# **USB Bus Interface Chip CH375**

```
勝特力材料 886-3-5753170
                                                                                         胜特力电子(上海) 86-21-34970699
                                                                                         胜特力电子(深圳 86-755-83298787
WWW.100Y.COM.TW 
<br>
WWW.100Y.COM.TW 
<br>
WWW.100Y.COM.TW 
<br>
WWW.100Y.COM.TW 
<br>
Let \frac{1}{W} \frac{1}{W} \frac{1}{W} \frac{1}{W} \frac{1}{W} \frac{1}{W} \frac{1}{W}}<br>
WWW.100Y.COM.TW 
<br>
Let \frac{1}{W} \frac{1}{W} \frac{1}{W} \frac{1}{W} \frac{1}{W} \frac{1}{W} \frac{1}{W} \frac{1}{W} \frac{1}{W} \
  WWW.100Y.COM.TW WWW.100Y.COM.TW WWW.100Y.COM.TW
```
## **1. Introduction**

CH375 is a USB bus universal interface chip, supports USB-HOST Mode and USB-DEVICE/SLAVE Mode. There are 8-bit data bus and read, write, chip select control wire and interrupt output in CH375.It is convenient to link CH375 to control system bus of MCU/DSP/MPU.CH375 also provides serial communication in USB-HOST mode. It connects with DSP/MCU/MPU through serial input, output and interrupt output. **WWW.100Y.COM.TW WWW.100Y.COM.TW WWW.100Y.COM.TW WWW.100Y.COM.**<br>
WWW.100Y.COM.<br>
WARD UNITY UNITY OF COMPANY AND S6-21-34970699<br>
MARD MONAGE THE SEALTH AND S6-755-83298787<br>
MARD MONAGE THE SEALTH AND SEALTH AND SEALTH AND SEALTH AND MONAGE THAT CHAPT S is a USB bus unive **WWW.100Y.COM.**<br>
<br> **WWW.100Y.COM.**<br>
<br>
<br>
<br> **WWW.100Y.COM.**<br>
<br>
<br>
<br> **WWW.100Y.COM.**<br>
<br>
<br> **WWW.100Y.COM.**<br>
<br>
<br> **WWW.100Y.COM.**<br>
<br>
<br>
<br> **WERFJEF(E#J) 86-755-83298787<br>
<br>
<br>
<br>
Http://www.100y.com.tw<br>
<br>
<br>
<br>
<br>
<br>
<br>
<br>
<br>
<br>
<br>
<br>
<br>
<br>
<br>
<br> WWW.100Y.COM.**<br> **WWW.100Y.COM.**<br> **WWW.100Y.COM.**<br> **WWW.100Y.COM.**<br> **WWW.100Y.COM.**<br> **CH375** is a USB bus universal interface chip, supports USB-HOST Mode and Mode. There are 8-bit data bus and read, write, chip select co **WWW.100Y.COM.**<br> **WWW.100Y.COM.**<br> **WWW.100Y.COM.**<br> **WWW.100Y.COM.**<br> **CH375** is a USB bus universal interface chip, supports USB-HOST Mode and<br>
MMAN.100Y.COM CMode. There are 8-bit data bus and read, write, chip select cont **EXECUTE:** The USB set of CH375 is a USB bus universal interface chip, supports USB-HOST Mode and I<br>Mode. There are 8-bit data bus and read, write, chip select control wire and interrupt<br>convenient to link CH375 to control **Example 1. INFFORUCEDIE**<br>CH375 is a USB bus universal interface chip, supports USB-HOST Mode and U.<br>Mode. There are 8-bit data bus and read, write, chip select control wire and interrupt convenient to link CH375 to contro CH375 is a USB bus universal interface chip, supports USB-HOST Mode and USI<br>Mode. There are 8-bit data bus and read, write, chip select control wire and interrupt ou<br>convenient to link CH375 to control system bus of MCU/DS Mode. There are 8-bit data bus and read, write, chip select control wire and interrupt out<br>convenient to link CH375 to control system bus of MCU/DSP/MPU.CH375 also provide<br>communication in USB-HOST mode. It connects with D

The USB device mode of CH375 is compatible with CH372, and CH375 incorporates all functions of CH372. For USB-DEVICE/SLAVE mode operation and specification, please refer to the CH372 specification. This data sheet only covers USB-HOST mode operation.

The USB-HOST mode of CH375 supports common USB full-speed devices. Peripheral MCU can communicate with USB device through CH375 according relevant USB protocol. The CH375 configures firmware of special communication protocol inside which can deal with Mass-Storage. Peripheral MCU can read and write general USB store devices (including USB HD, USB flash and USB flash drive) directly while sector as unit. convenient to link CH375 to control system bus of MCU/DSP/MPU.CH375 also provides<br>communication in USB-HOST mode. It connects with DSP/MCU/MPU through serial inp<br>interrupt output.<br>The USB device mode of CH375 is compatible communication in USB-HOST mode. It connects with DSP/MCU/MPU through serial inpu<br>interrupt output.<br>The USB device mode of CH375 is compatible with CH372, and CH375 incorporates<br>CH372. For USB-DEVICE/SLAVE mode operation an The USB device mode of CH375 is compatible with CH372, and CH375 incorporates a<br>CH372. For USB-DEVICE/SLAVE mode operation and specification, please refer to the CH.<br>specification. This data sheet only covers USB-HOST mode The USB device indee of CH375 is compatible with CH372, and CH375 incorporates an<br>CH372. For USB-DEVICE/SLAVE mode operation and specification, please refer to the CH3<sup>7</sup><br>specification. This data sheet only covers USB-HOST Specification. This data sheet only covers USB-HOST mode operation, please terd to the CH372<br>specification. The USB-HOST mode of CH375 supports common USB full-speed devices. Peripheral Mecommunicate with USB device throug The USB-HOST mode of CH375 supports common USB full-speed devices. Peripheral MC<br>
ommunicate with USB device through CH375 according relevant USB protocol. The CH375 communicate with USB device through CH375 according elev

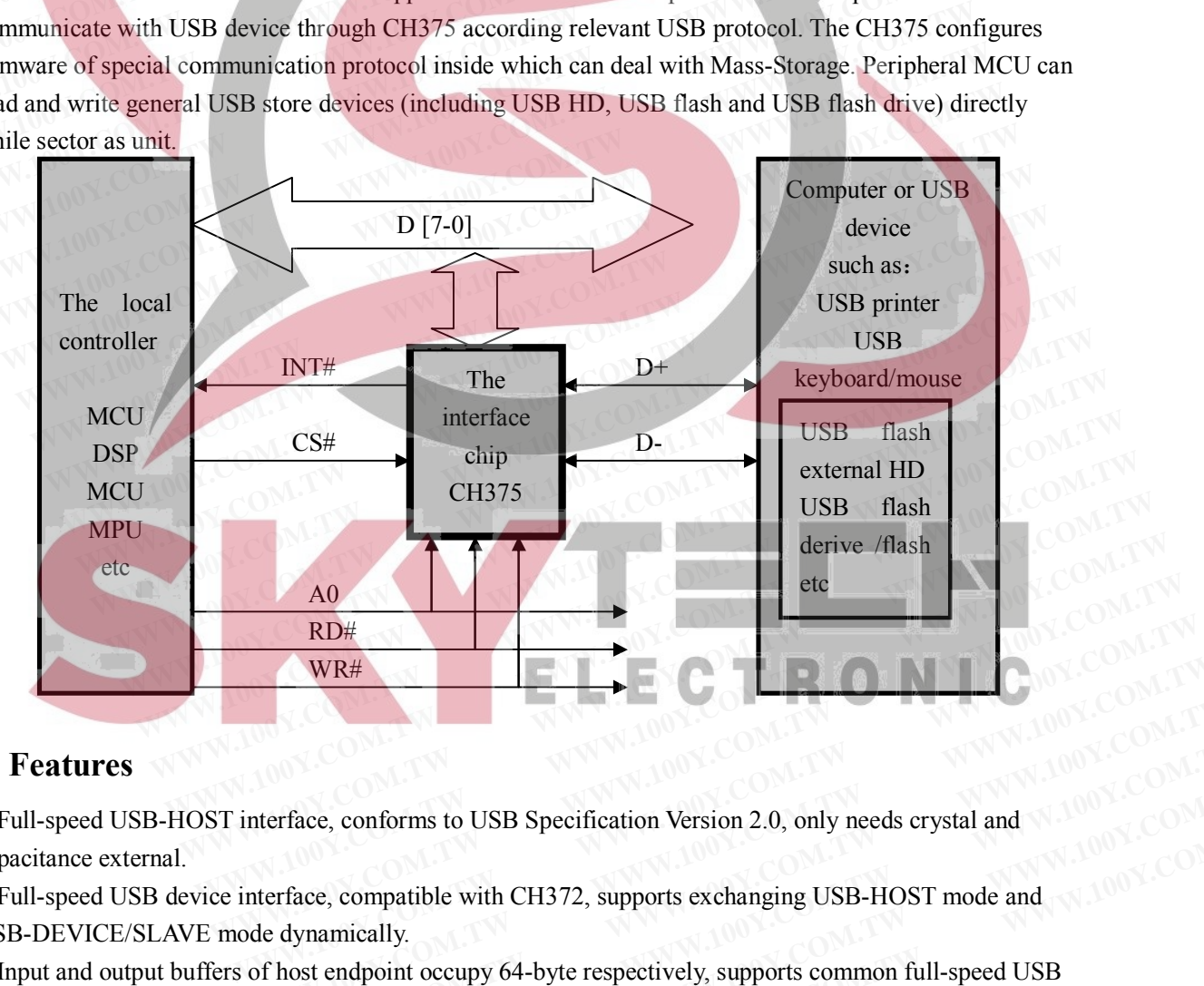

## **2. Features**

● Full-speed USB-HOST interface, conforms to USB Specification Version 2.0, only needs crystal and capacitance external.

● Full-speed USB device interface, compatible with CH372, supports exchanging USB-HOST mode and USB-DEVICE/SLAVE mode dynamically.

• Input and output buffers of host endpoint occupy 64-byte respectively, supports common full-speed USB device with 12Mbps and low-speed device with 1.5Mbps. WR#<br>
interface, conforms to USB Specification Version 2.0, only needs crystal and<br>
interface, compatible with CH372, supports exchanging USB-HOST mode and<br>
ode dynamically.<br>
of host endpoint occupy 64-byte respectively, su **WATERFACE, conforms to USB Specification Version 2.0, only needs crystal and and thereface, compatible with CH372, supports exchanging USB-HOST mode and dedynamically.<br>
The dynamically of host endpoint occupy 64-byte resp Example 100Y.COM.TW**<br> **WEBS** Specification Version 2.0, only needs crystal and<br> **Example 100Y.COM.TW**<br> **WEBS**<br> **Example 100Y.COM.TW**<br> **Example 100Y.COM.TWEBS**<br> **Example 100Y.COM.TWEBS**<br> **COM.TWEBS**<br> **COM.TWEBS**<br> **COM.TWEB** Face, conforms to USB Specification Version 2.0, only needs crystal and<br>
face, compatible with CH372, supports exchanging USB-HOST mode and<br>
dynamically.<br>
nost endpoint occupy 64-byte respectively, supports common full-spe ace, compatible with CH372, supports exchanging USB-HOST mode and whamically.<br>
We are a compatible with CH372, supports exchanging USB-HOST mode and whamically.<br>
Set endpoint occupy 64-byte respectively, supports common fu

- Supports USB device control transfer, bulk transfer and interrupt transfer.
- Detects USB device plug and unplug automatically and sends message to USB host.
- Configures protocol processor control transfer inside to simplify usual control transfer.

● Set up firmware of special communication protocol to do with Mass-storage. Supports Bulk-Only transfer protocol and USB storage device of SCSI, UFI, RBC and other equivalent storage device which accommodates the minimum set of command including USB HD, USB flash and USB flash drive. The DataSheet of CH375 (the first)<br>
• Set up firmware of special communication protocol to do with Mass-sto<br>
protocol and USB storage device of SCSI, UFI, RBC and other equivalent<br>
accommodates the minimum set of command i The DataSheet of CH375 (the first)<br>
• Set up firmware of special communication protocol to do with Mass-stora<br>
protocol and USB storage device of SCSI, UFI, RBC and other equivalent s<br>
accommodates the minimum set of comma <p>• Set up firmware of special communication protocol to do with Mass-storag protocol and USB storage device of SCSI, UFI, RBC and other equivalent st accommodates the minimum set of command including USB HD, USB flash</p>\n<p>• Reaches MCU reads and writes the file of USB storage device through file drive.</p>\n<p>• Parallel interface contains 8-bit data bus and 4 control wires i.e. read, write output</p>\n<p>• Serial interface embodies serial input, output and interrupt. Adjusts commu</p>\n<p>• Source power is 5V or 3.3V, and low-power mode is supported.</p> ■ Sect up in inware of special communication protocol to do with Mass-storage<br>protocol and USB storage device of SCSI, UFI, RBC and other equivalent stor<br>accommodates the minimum set of command including USB HD, USB flash

● Reaches MCU reads and writes the file of USB storage device through file layer subprogram in USB flash drive. **EXECUTE AND SEXUTE AND SEXUTE AND SEXUTE AND SEXUTE AND SEXUTE AND SEXUTE AND SEXUTE AND SEXUTE AND SEXUTE AND SEXUTE AND SEXUTE AND SEXUTE AND SEXUTE AND SEXUTE ALLOWED SEXUTE AND SEXUTE ALLOWED SEXUTE AND SEXUTE AND SEX** ■ Reaches MCU reads and writes the file of USB storage device through file laye<br>drive.<br>
■ Parallel interface contains 8-bit data bus and 4 control wires i.e. read, write, chi<br>
output<br>
■ Serial interface embodies serial in

● Parallel interface contains 8-bit data bus and 4 control wires i.e. read, write, chip select input and interrupt output **WWW.100Y.COM.TW WWW.100Y.COM.TW WWW.100Y.COM.TW** • Parallel interface contains 8-bit data bus and 4 control wires i.e. read, write, chip s<br>
• Serial interface embodies serial input, output and interrupt. Adjusts communicatio<br>
• Source power is 5V or 3.3V, and low-power m

- Serial interface embodies serial input, output and interrupt. Adjusts communication baud rate dynamically.
- Source power is 5V or 3.3V, and low-power mode is supported.

● Adoption SOP-28 lead-free package, compatible with RoHS, supplies diversion board from SOP28 to DIP28, the pins are compatible with CH374. • Serial interface embodies serial input, output and interrupt. Adjusts communication<br>• Source power is 5V or 3.3V, and low-power mode is supported.<br>• Adoption SOP-28 lead-free package, compatible with RoHS, supplies diver • Serial interface embodies serial input, output and interrupt. Adjusts communication b<br>
• Source power is 5V or 3.3V, and low-power mode is supported.<br>
• Adoption SOP-28 lead-free package, compatible with RoHS, supplies d

# **3. Package**

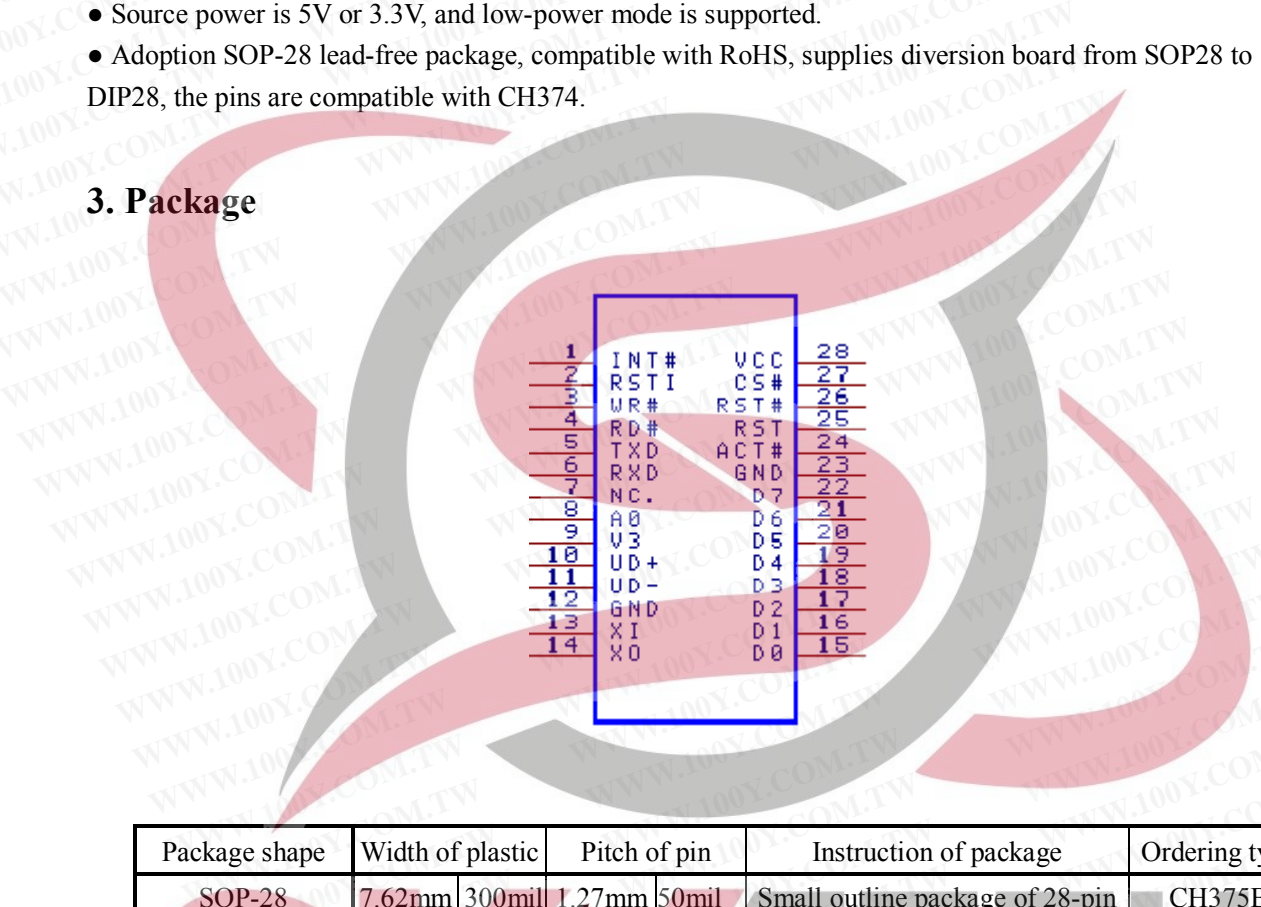

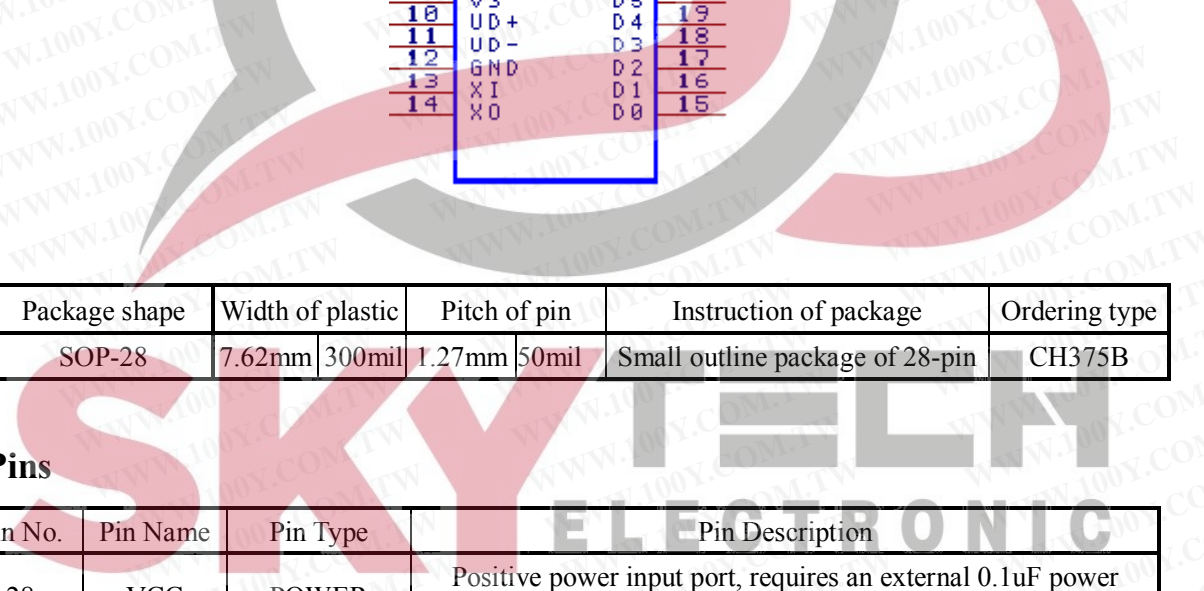

## **4. Pins**

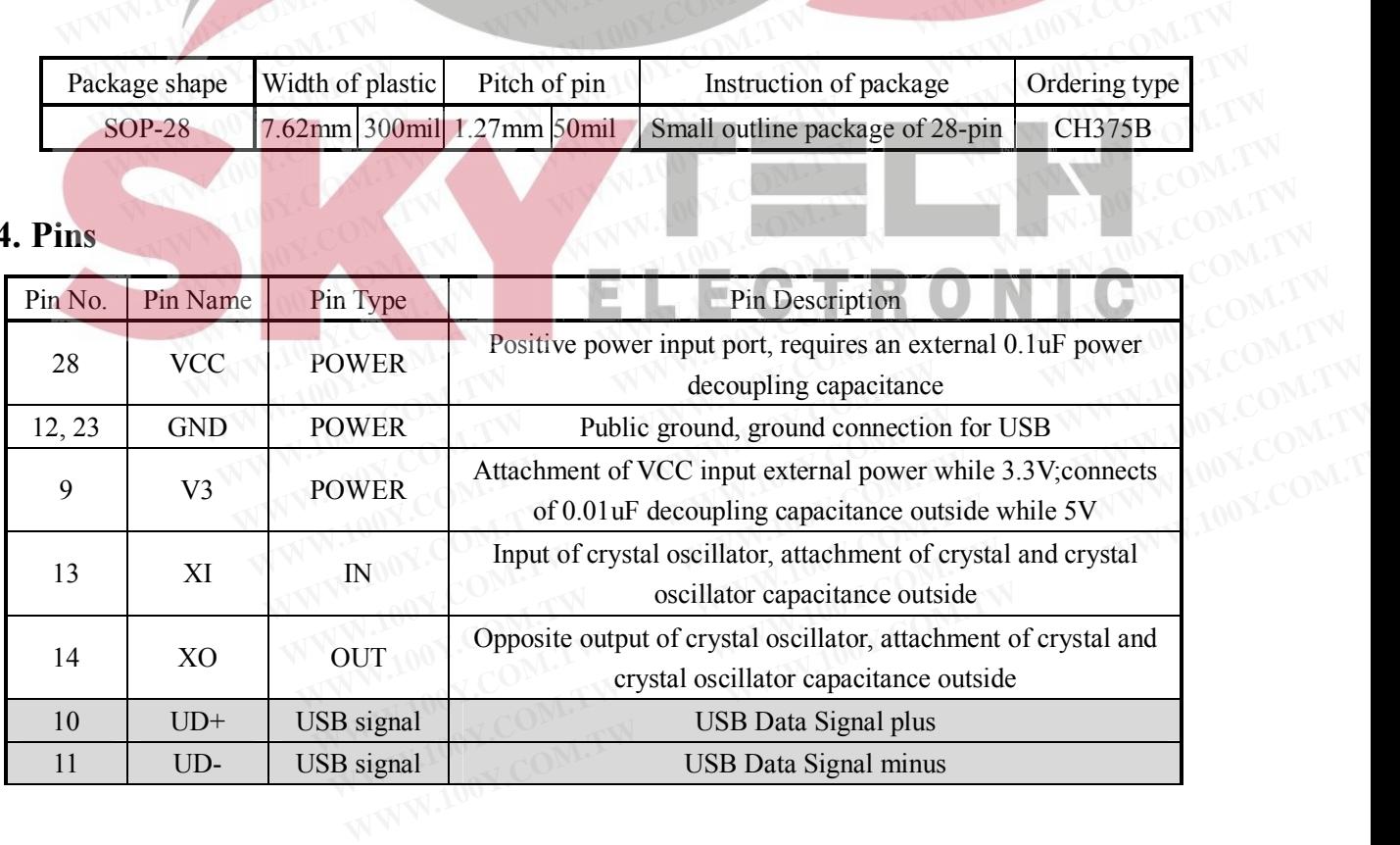

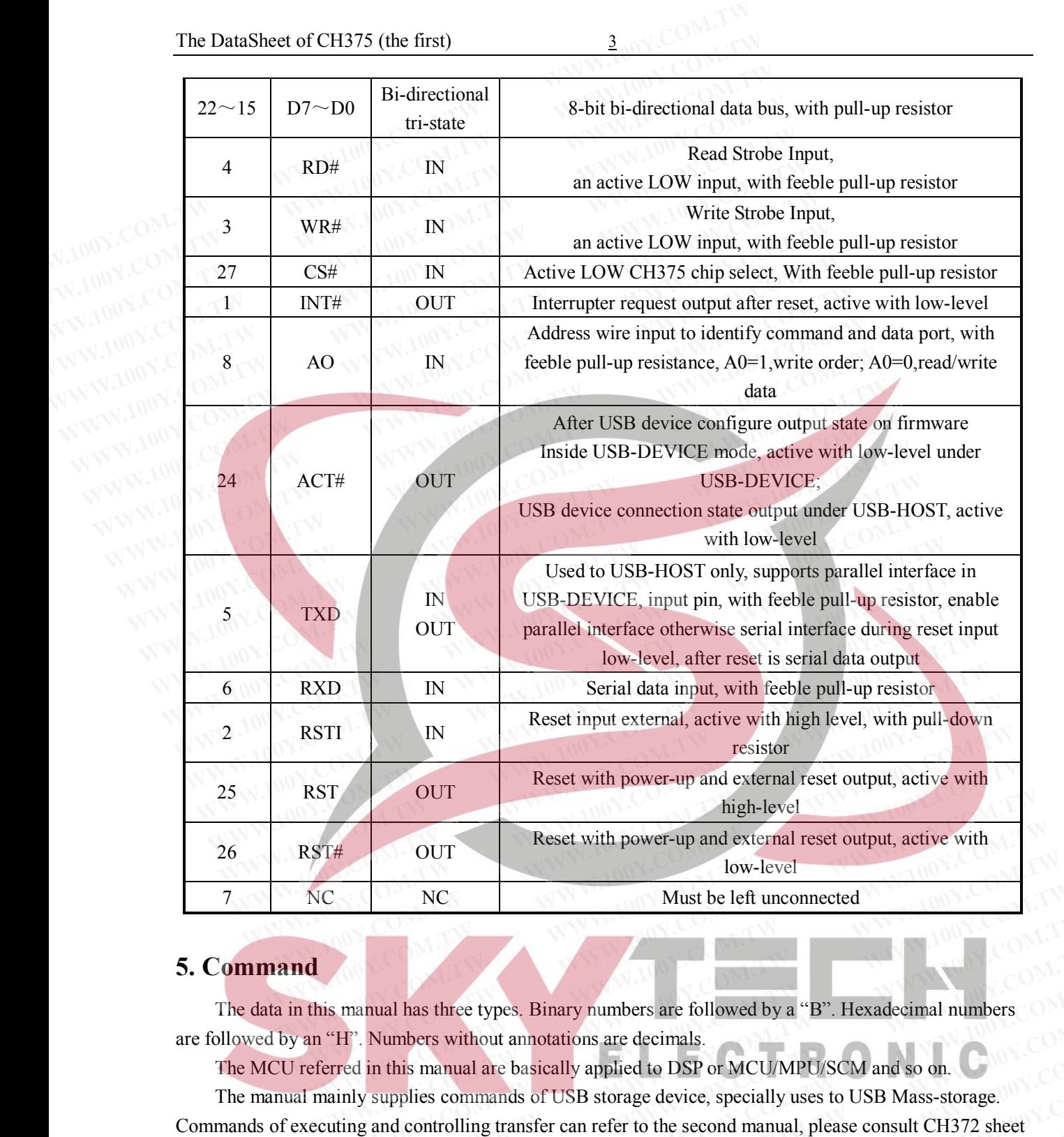

## **5. Command**

The data in this manual has three types. Binary numbers are followed by a "B". Hexadecimal numbers are followed by an "H". Numbers without annotations are decimals.

The MCU referred in this manual are basically applied to DSP or MCU/MPU/SCM and so on.

The manual mainly supplies commands of USB storage device, specially uses to USB Mass-storage. Commands of executing and controlling transfer can refer to the second manual, please consult CH372 sheet about the command on USB device mode. **Must be left unconnected**<br>
is manual has three types. Binary numbers are followed by a "B". Hexadecimal numbers<br>
"H". Numbers without annotations are decimals.<br>
Ferred in this manual are basically applied to DSP or MCU/MP **Example 18 Solution** and three types. Binary numbers are followed by a "B". Hexadecimal numbers H". Numbers without annotations are decimals.<br>
The WWW.100Y.COM and so on. The second in this manual are basically applied to **Example 19 and Solution** Section 19 and Solution Section 19 and Solution 19 and Solution 19 and Solution 19 and Solution 19 and Controlling transfer can refer to the second manual, please consult CH372 sheet in USB device

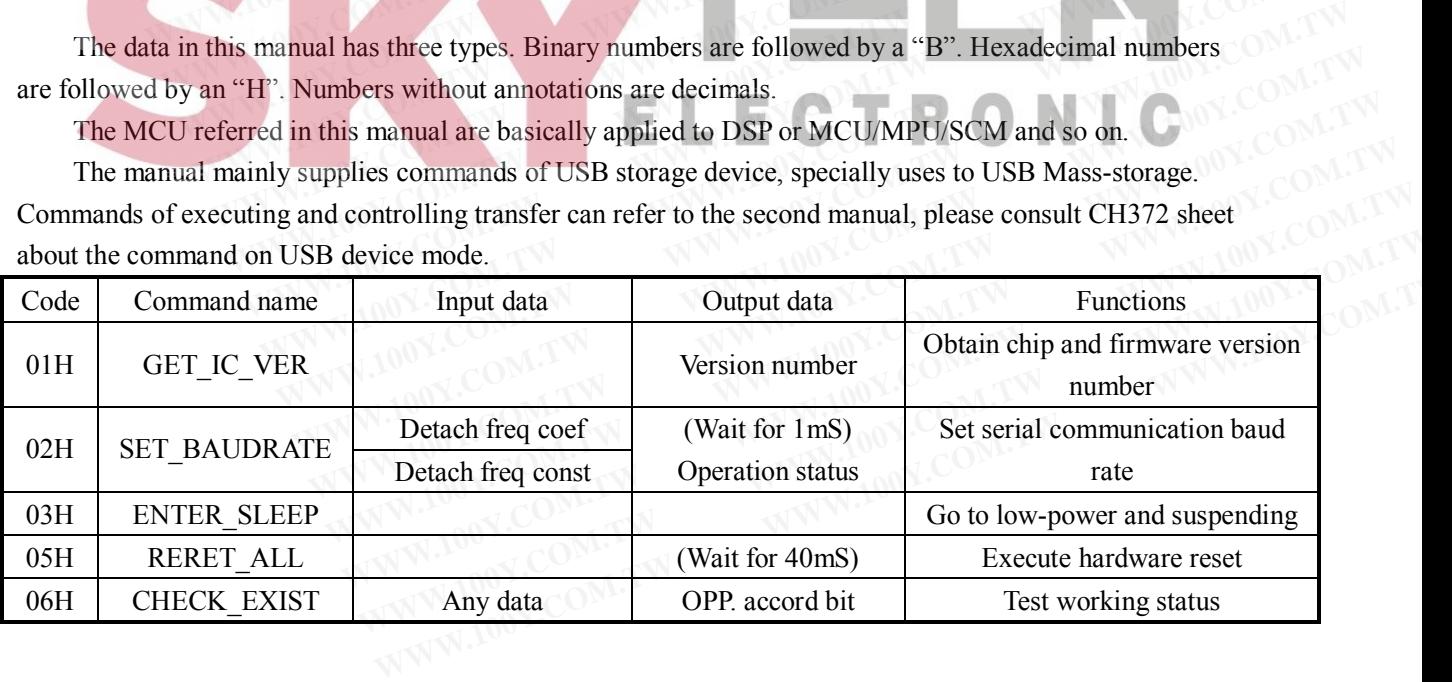

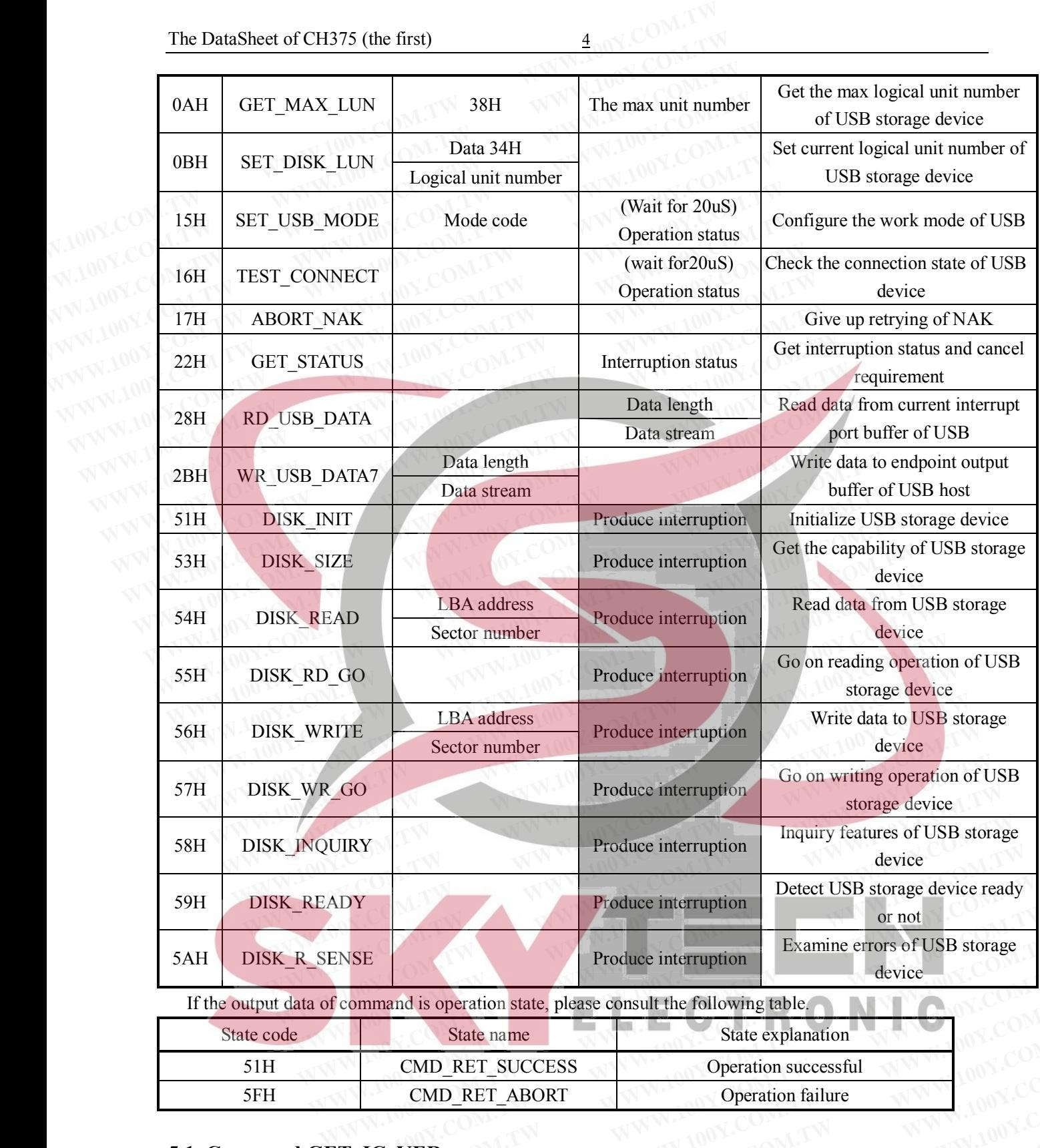

If the output data of command is operation state, please consult the following table.

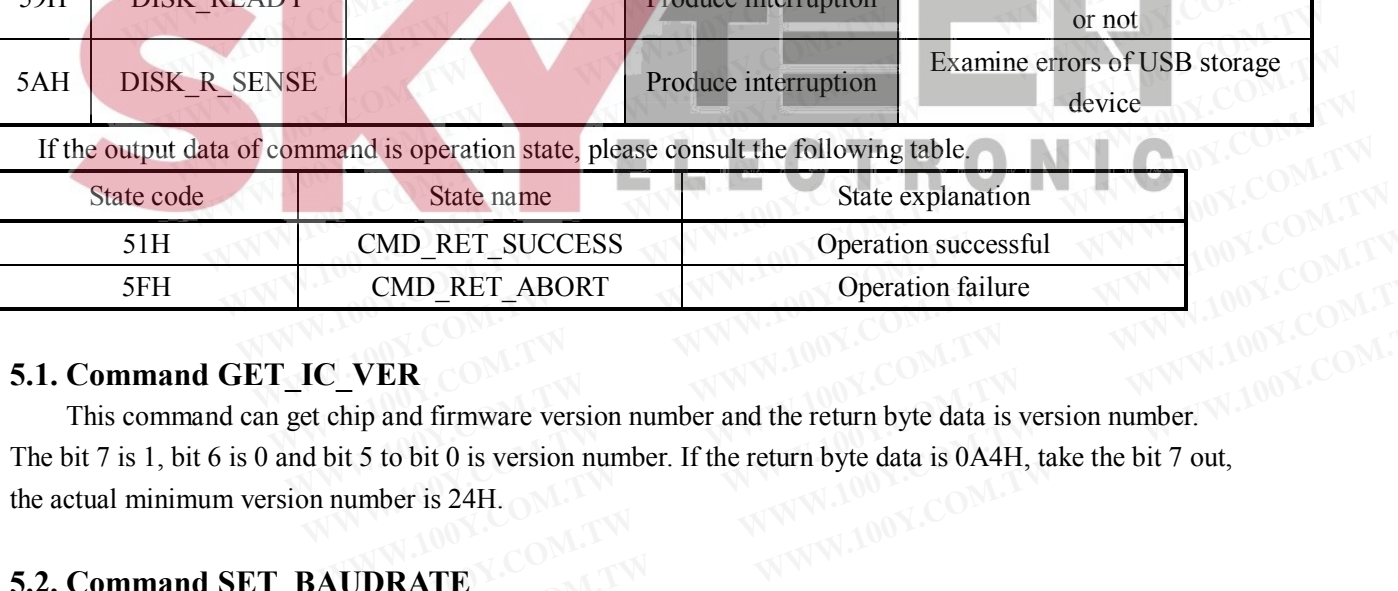

## **5.1. Command GET\_IC\_VER**

This command can get chip and firmware version number and the return byte data is version number. The bit 7 is 1, bit 6 is 0 and bit 5 to bit 0 is version number. If the return byte data is 0A4H, take the bit 7 out, the actual minimum version number is 24H. **CMD\_RET\_SUCCESS CMD\_RET\_ABORT Operation successful CMD\_RET\_ABORT Operation failure COMPLIFICER**<br> **WER**<br> **WER**<br> **WER**<br> **WER**<br> **WER**<br> **WER**<br> **WER**<br> **WER**<br> **WER**<br> **WER**<br> **WER**<br> **WER**<br> **WER**<br> **WER**<br> **WER**<br> **WER**<br> **W WER**<br>
WER<br>
STATE IS to bit 0 is version number and the return byte data is version number.<br>
The return byte data is 0A4H, take the bit 7 out,<br>
STATE IS 24H.<br> **IDRATE**<br> **IDRATE** AUDRATE is used to set up the serial port co **WER**<br> **WERED and firmware version number and the return byte data is version number.** Notice to bit 0 is version number. If the return byte data is 0A4H, take the bit 7 out,<br> **DRATE**<br> **DRATE**<br> **WERATE** is used to set up t

## **5.2. Command SET\_BAUDRATE**

The command of SET\_BAUDRATE is used to set up the serial port communication baud-rate of

CH375.After the reset, the default communication baud-rate of CH375 is 9600bps when it works serial communication mode. Through the order adjusts serial communication baud-rate dynamically if the MCU supports upper communication speed. The command needs to input baud-rate detach frequency coefficient and detach frequency const. The DataSheet of CH375 (the first)<br>
CH375.After the reset, the default communication baud-rate of CH375 is<br>
communication mode. Through the order adjusts serial communication ba<br>
supports upper communication speed. The com The DataSheet of CH375 (the first)<br>
CH375.After the reset, the default communication baud-rate of CH375 is 96<br>
communication mode. Through the order adjusts serial communication baud<br>
supports upper communication speed. Th CH375.After the reset, the default communication baud-rate of CH375 is 960<br>communication mode. Through the order adjusts serial communication baud-<br>supports upper communication speed. The command needs to input baud-rate<br>a ENTRITURE THE ESSE, the detail communication badd-rate of CH375 B 3000<br>communication mode. Through the order adjusts serial communication baud-rate<br>and detach frequency const.<br>Usually, the active of set baud-rate costs wit

Usually, the active of set baud-rate costs within 1mS,then the CH375 output operation state according the new-setting communication baud-rate. Consequently, the MCU regulates itself communication baud-rate after giving the order out. Examinanceurin media integral are exact any also senate communication state into any supports upper communication speed. The command needs to input baud-rate de and detach frequency const.<br>
Usually, the active of set baud-

Many detach frequency coefficient and detach frequency constant corresponding serial communication baud-rate is given below.

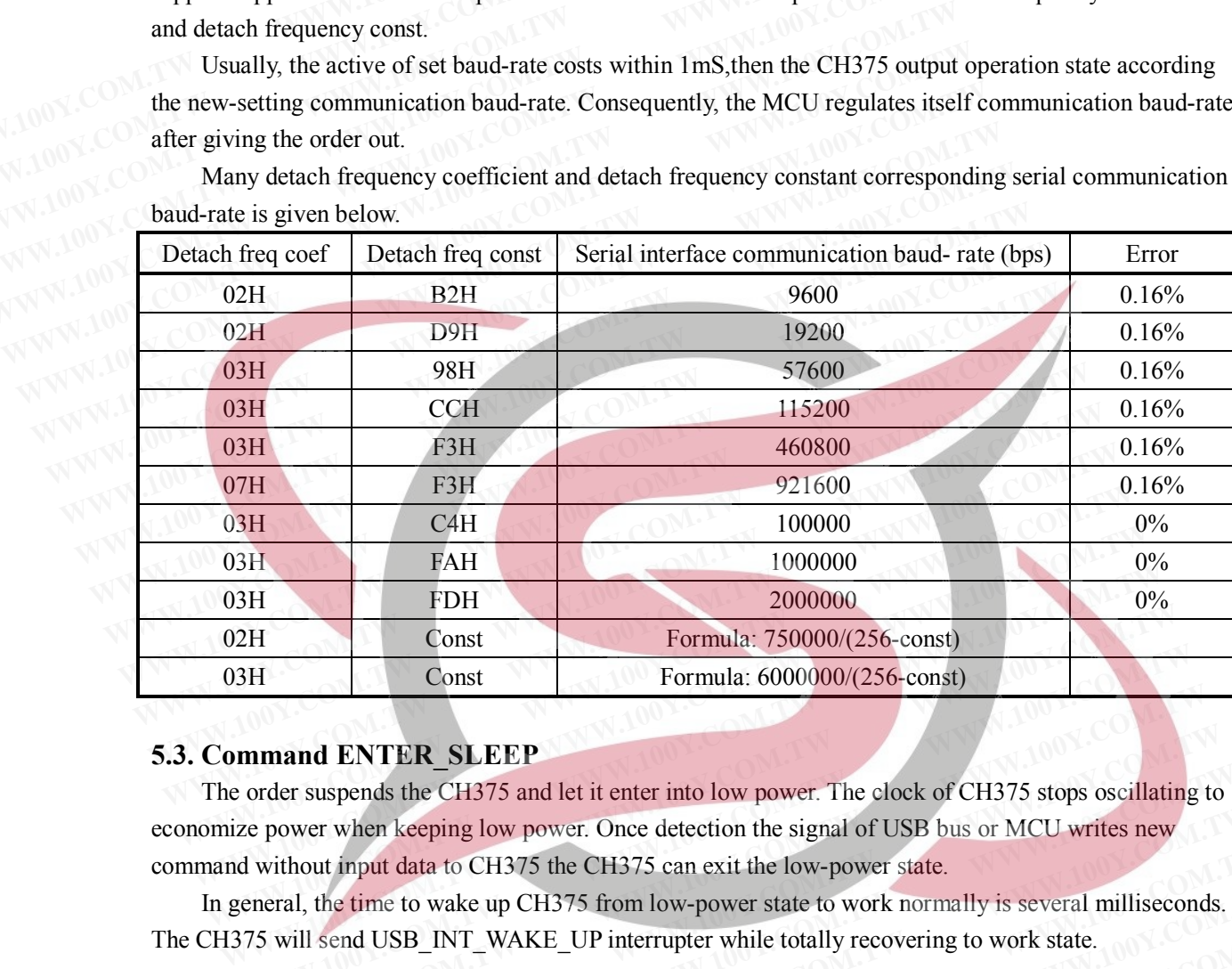

#### **5.3. Command ENTER\_SLEEP**

The order suspends the CH375 and let it enter into low power. The clock of CH375 stops oscillating to economize power when keeping low power. Once detection the signal of USB bus or MCU writes new command without input data to CH375 the CH375 can exit the low-power state. **EXECUTE:** CONSTRIBUTE: THE COMOCO CONSTRIBUTE: THE COMOCO CONSTRIBUTE: THE COMOCO CONSTRIBUTE: THE COMES CONSTRIBUTE: THE COMES CONSTRIBUTE: THE COMES CONSTRIBUTE: THE COMES CONSTRIBUTE: THE COMES CONSTRIBUTE: THE COMES C **EXECTS**<br> **WEATHER\_SLEEP**<br>
For external and ENTER\_SLEEP<br>
For external and ENTER\_SLEEP<br>
were when keeping low power. Once detection the signal of USB bus or MCU writes new<br>
without input data to CH375 the CH375 can exit the **Mand ENTER\_SLEEP**<br>
reder suspends the CH375 and let it enter into low power. The clock of CH375 stops oscillating to<br>
power when keeping low power. Once detection the signal of USB bus or MCU writes new<br>
without input dat For suspends the CH375 and let it enter into low power. The clock of CH375 stops oscillating to ower when keeping low power. Once detection the signal of USB bus or MCU writes new thout input data to CH375 the CH375 can ex Wer when keeping low power. Once detection the signal of USB bus or MCU writes new<br>
nout input data to CH375 the CH375 can exit the low-power state.<br>
I, the time to wake up CH375 from low-power state to work normally is se

In general, the time to wake up CH375 from low-power state to work normally is several milliseconds. The CH375 will send USB\_INT\_WAKE\_UP interrupter while totally recovering to work state.

## **5.4. Command RESET\_ALL**

The Command of RESET\_ALL makes the CH375 reset through hardware. Usually, the hardware reset finishes within 40mS. **EXECUTE:** WE WE WANTED THE CHECK CHAPTS COMES COMES TO USE ON THE COMMON CONSIDERED ALL AND NOTE SERVED INTO THE COMPLETE WARE UP interrupter while totally recovering to work state.<br> **WAKE WATEL THE COMPLET ALL**<br> **WAKE WA** 

#### **5.5. Command CHECK\_EXIST**

The Command CHECK\_EXIST is used to check the status to examine the CH375.when using the order, one data at random needs to input .The output data is contrary to the input data if the CH375 is working normally. For example, the output data is A8H while the input data is 57H. **EXECT\_ALL THEORY COM. THEORY IS SETTLE WAKE\_UP interrupter while totally recovering to work state.**<br> **WESET\_ALL**<br> **WWW.TWAKE\_UP interrupter while totally recovering to work state.**<br> **WESET\_ALL**<br> **WESET\_ALL**<br> **WESET\_ALL**<br> **RESET\_ALL**<br> **WEST\_ALL**<br> **WEST\_ALL**<br> **CHEC WESET\_ALL**<br>
of RESET\_ALL makes the CH375 reset through hardware. Usually, the hardware reset<br>
S.<br> **WECK\_EXIST**<br>
CHECK\_EXIST is used to check the status to examine the CH375 when using the order,<br>
needs to input .The outpu **WESET\_ALL**<br> **WEST\_ALL** makes the CH375 reset through hardware. Usually, the hardware reset<br> **HECK\_EXIST**<br> **WECK\_EXIST**<br>
THECK\_EXIST is used to check the status to examine the CH375 when using the order,<br>
eeds to input .Th **ECK\_EXIST**<br> **WECK\_EXIST**<br> **WECK\_EXIST**<br> **WECK\_EXIST**<br> **WECK\_EXIST**<br> **WECK\_EXIST**<br> **WECK\_EXIST**<br> **WECK\_EXIST**<br> **WECK\_EXIST**<br> **WECK\_EXIST**<br> **WECK\_EXIST**<br> **WECK\_EXIST**<br> **WECK\_EXIST**<br> **WECK\_EXIST**<br> **WECK**<br> **WECK**<br> **WECK**<br> **WE ECK\_EXIST**<br>
ECK\_EXIST is used to check the status to examine the CH375 when using the order,<br>
s to input .The output data is contrary to the input data if the CH375 is working<br>
the output data is A8H while the input data **EXTRIST**<br>
CK\_EXIST is used to check the status to examine the CH375 when using the order,<br>
to input The output data is contrary to the input data if the CH375 is working<br>
e output data is A8H while the input data is 57H.<br> **WEXTERT IS used to check the status to examine the CH375 when using the order,**<br>
input .The output data is contrary to the input data if the CH375 is working<br>
output data is A8H while the input data is 57H.<br> **MAX\_LUN**<br>
th

#### **5.6. Command GET\_MAX\_LUN**

The command can get the max logical unit number of USB storage device. The command needs to input one data 38H, and the output is the max logical unit number of USB device. Some USB storage devices support multiple logical unit, add one to the max logical unit number can get the logical unit total. **EXAMPLE THE CONDUCT IS A SECURE AT A SECURE AT A SECURE THE CONDUCT OF THE CONDUCT OF THE CONDUCT OF THE CONDUCT OF THE CONDUCT OF THE CONDUCT OF THE CONDUCT OF THE CONDUCT OF THE CONDUCT OF THE CONDUCT OF THE CONDUCT OF WE ARE ASH** while the input data is 57H.<br> **WE ARE ASHET WARD AND THE INTERNATIONAL COMPLETED FOR A THE INTERNATIONAL COMPLETED FOR A THE INTERNATIONAL COMPLETED FOR A THE INTERNATIONAL COMPLETED FOR A THE INTERNATIONAL CO WE FORM ASSET WATER COMPANDING WATER COMPANDED** The command needs to put is the max logical unit number of USB device. Some USB storage unit, add one to the max logical unit number can get the logical unit total.<br> **WE FOR** 

#### **5.7. Command SET\_DISK\_LUN**

Using this command to set current logical unit number of USB storage device. The data 34H and new

current logical unit number are needed to input. Some USB storage device supports multiplied logical units, CH375 visits the 0# unit in default after initializing USB storage device. Selects current logical unit number through command of SET\_DISK\_LUN to visit other logical unit. The DataSheet of CH375 (the first)<br>
current logical unit number are needed to input. Some USB storage device<br>
CH375 visits the 0# unit in default after initializing USB storage device. S<br>
through command of SET\_DISK\_LUN to

## **5.8. Command SET\_PKT\_P\_SEC**

The command can set the package total of each fan with USB storage device. The command needs to input two data, they are data 39H and the new package total number. After CH375 initialize the USB storage device, in default the each fan is 512 byte. If the fan size is not 512 byte through DISK\_SIZE command, then use this command to set each fan's package total. The value is the fan size divide 64. For 512 byte's fan, the package total is 8, while for 2048 byte's fan, the package total is 32. The DataSheet of CH375 (the first)<br>
current logical unit number are needed to input. Some USB storage device of<br>
CH375 visits the 0# unit in default after initializing USB storage device. Se<br>
through command of SET\_DISK\_LU Example 100Y. Command of SET\_PISK\_LUN to visit other logical unit.<br>
S.8. Command of SET\_DISK\_LUN to visit other logical unit.<br>
5.8. Command SET\_PISK\_LUN to visit other logical unit.<br>
5.8. Command SET\_PISK\_P\_SEC<br>
The comman **CHARTS visits the 0# unit in default after initializing USB storage device. Selection of SET\_DISK\_LUN to visit other logical unit.<br>
<b>S.8. Command SET\_PKT\_P\_SEC**<br>
The command can set the package total of each fan with USB **WWW.100Y.COM.TW WWW.100Y.COM.TW WWW.100Y.COM.TW F.8. Command SET\_PKT\_P\_SEC**<br>
The command can set the package total of each fan with USB storage device<br>
input two data, they are data 39H and the new package total number. After CH37:<br>
device, in default the each fan is 5 **EXAMPLE 100Y.** COM. **S.8. Command SET\_PKT\_P\_SEC**<br>
The command can set the package total of each fan with USB storage device.<br>
input two data, they are data 39H and the new package total number. After CH375<br>
COM. COM. COME The command can set the package total of each fan with USB storage device. T<br>input two data, they are data 39H and the new package total number. After CH375 in<br>device, in default the each fan is 512 byte. If the fan size i input two data, they are data 39H and the new package total number. After CH375 init device, in default the each fan is 512 byte. If the fan size is not 512 byte through DISK then use this command to set each fan's package device, in default the each fan is 512 byte. If the fan size is not 512 byte through DISK<br>then use this command to set each fan's package total. The value is the fan size divide 6<br>the package total is 8, while for 2048 byt

## **5.9. Command SET\_USB\_MODE**

The command of SET\_USB\_MODE can determine the work mode of USB. The mode code may input. The code of 00H means switch to invalid USB-DEVICE mode (the default mode after power-up or The package total is 8, while for 2048 byte's fan, the package total is 32.<br> **S.9. Command SET\_USB\_MODE**<br>
The command SET\_USB\_MODE<br>
The command SET\_USB\_MODE<br>
The command of SET\_USB\_MODE can determine the work mode of USB. **EXECUTE:** the package total is 8, while for 2048 byte's fan, the package total is 32.<br> **S.9. Command SET\_USB\_MODE**<br>
The command of SET\_USB\_MODE can determine the work mode of USB. The mode<br>
The code of 00H means switch to 5.9. Command SET\_USB\_MODE<br>The command of SET\_USB\_MODE can determine the work mode of USB. The mode<br>The code of 00H means switch to invalid USB-DEVICE mode (the default mode after<br>reset)<br>The code of 01H means switch to vali **S.9. Command SET\_USB\_MODE**<br>The command of SET\_USB\_MODE can determine the work mode of USB. The mode c<br>The code of 00H means switch to invalid USB-DEVICE mode (the default mode after p<br>reset)<br>The code of 01H means switch t The code of 00H means switch to invalid USB-DEVICE, peripheral firmware mode.<br>The code of 01H means switch to valid USB-DEVICE, peripheral firmware mode.<br>The code of 02H means switch to valid USB-DEVICE, inner firmware mod

reset)

The code of 01H means switch to valid USB-DEVICE, peripheral firmware mode.

The code of 02H means switch to valid USB-DEVICE, inner firmware mode.

The code of 04H means switch to invalid USB-HOST mode.

The code of 05H means switch to valid USB-HOST, non-generate SOF package.

The code of 06H means switch to valid USB-HOST, produce SOF package automatically.

The code of 07H means switch to valid USB-HOST, and reset USB bus.

The handbook of CH372 explains the USB-DEVICE/SLAVE manner.

Un-automatically detect the USB device connection is defined as invalid, under USB-HOST mode, exterior MCU is needed to detect. Validation refers to examine USB device connection automatically. There is a piece of information to peripheral MCU when the USB device attachment or unlatch. The CH375 timing sends SOF to attachment USB device automatically while switch to mode code of 06H.In general, the mode code of 07H supplies USB bus reset state for attached USB device. USB bus reset won't finish until it changes to other mode. The code of 01H means switch to valid USB-DEVICE, peripheral firmware mode.<br>The code of 01H means switch to valid USB-DEVICE, inner firmware mode.<br>The code of 02H means switch to invalid USB-HOST mode.<br>The code of 04H mean The code of 01H means switch to valid USB-DEVICE, peripheral firmware mode.<br>
The code of 02H means switch to valid USB-DEVICE, inner firmware mode.<br>
The code of 04H means switch to invalid USB-HOST mode.<br>
The code of 05H m The code of 02H means switch to valid USB-DEVICE, inner firmware mode.<br>
The code of 04H means switch to invalid USB-HOST mode.<br>
The code of 05H means switch to valid USB-HOST, non-generate SOF package.<br>
The code of 06H mea The code of 04H means switch to invalid USB-HOST mode.<br>
The code of 05H means switch to valid USB-HOST, non-generate SOF package.<br>
The code of 06H means switch to valid USB-HOST, produce SOF package automatically.<br>
The cod The code of 05H means switch to valid USB-HOST, non-generate SOF package.<br>The code of 06H means switch to valid USB-HOST, produce SOF package automatically.<br>The code of 07H means switch to valid USB-HOST, and reset USB bus the code of 06H means switch to valid USB-HOST, produce SOF package automatically.<br>
the code of 07H means switch to valid USB-HOST, and reset USB bus.<br>
the handbook of CH372 explains the USB-DEVICE/SLAVE manner.<br> **The auto** Example of 07H means switch to valid USB-HOST, and reset USB bus.<br>
Example of CH372 explains the USB-DEVICE/SLAVE manner.<br>
Automatically detect the USB device connection is defined as invalid, under USB-HOST mode,<br>
MCU is handbook of CH372 explains the USB-DEVICE/SLAVE manner.<br>
utomatically detect the USB device connection is defined as invalid, under USB-HOST mode,<br>
ICU is needed to detect. Validation refers to examine USB device connectio tomatically detect the USB device connection is defined as invalid, under USB-HOST mode,<br>CU is needed to detect. Validation refers to examine USB device connection automatically. There<br>f information to peripheral MCU when U is needed to detect. Validation refers to examine USB device connection automatically. There information to peripheral MCU when the USB device attachment or unlatch. The CH375 timing o attachment USB device automatically **EXECTMANDE INTERTMANDE ISSUE ATTLE COMPANDE INTO THE CHAPTER COMPRETED THE CHAPTER COMPRET SUBS USB bus reset state for attached USB device. USB bus reset won't finish until it are mode.<br>
<b>We say that the set of the SET C** 

Ordinarily, the time of set USB work mode is within 20uS and outputs operation station after setting.

#### **5.10. Command TEST\_CONNECT**

The command is used to query connection state of USB device on USB host mode. Usually, the command can finish in 2uS. It can output USB\_INT\_CONNECT, USB\_INT\_DISCONNECT or USB\_INT\_USB\_READY. USB\_INT\_CONNECT show the USB device connect just now or has connected but don't initialize. USB\_INT\_DISCONNECT show the USB device don't connect or has cut down. USB\_INT\_USB\_READY show USB device has connected and initialized(USB address has configured), and if the output is 0 show the command hasn't finished, read the state in a few minutes. Lectified USB device automaticary wille switch to flode code of oorl.fli general, the mode<br>pplies USB bus reset state for attached USB device. USB bus reset won't finish until it<br>mode.<br>the time of set USB work mode is with **EXECT:** COMMENT SUBDOM STATE IN THE SUBDOM STATE IN THE SUBDOM IS A READY. USB INT\_CONNECT Show the USB device on USB host mode. Usually, the sish in 2uS. It can output USB\_INT\_CONNECT, USB\_INT\_DISCONNECT or READY. USB\_IN **WEST\_CONNECT**<br> **WEST\_CONNECT**<br> **WEST\_CONNECT**<br> **WEST\_CONNECT**<br> **WEST\_CONNECT**<br> **WEST\_CONNECT**<br> **WEST\_CONNECT**<br> **WEST\_CONNECT**<br> **WEST\_CONNECT**<br> **WEST\_NOY**. USB\_INT\_CONNECT, USB\_INT\_DISCONNECT or<br> **WEGDY.** USB\_INT\_DISCONNEC **TEST\_CONNECT**<br>is used to query connection state of USB device on USB host mode. Usually, the<br>in 2uS. It can output USB\_INT\_CONNECT, USB\_INT\_DISCONNECT or<br>EADY. USB\_INT\_CONNECT show the USB device connect just now ot has c **EST\_CONNECT**<br>
used to query connection state of USB device on USB host mode. Usually, the<br>
n 2uS. It can output USB\_INT\_CONNECT, USB\_INT\_DISCONNECT or<br>
ADY. USB\_INT\_CONNECT show the USB device connect just now or has conn Ised to query connection state of USB device on USB host mode. Usually, the<br>
2uS. It can output USB\_INT\_CONNECT, USB\_INT\_DISCONNECT or<br>
DY. USB\_INT\_CONNECT show the USB device connect just now or has connected<br>
B\_INT\_DISCO **W. It can output USB\_INT\_CONNECT, USB\_INT\_DISCONNECT** or<br> **W. USB\_INT\_CONNECT** show the USB device connect just now or has connected<br> **INT\_DISCONNECT** show the USB device don't connect or has cut down.<br> **WE SHOW WASTEM AN WEB\_INT\_CONNECT** show the USB device connect just now or has connected<br>
INT\_DISCONNECT show the USB device don't connect or has cut down.<br>
show USB device has connected and initialized(USB address has configured), and<br>
co

#### **5.11. Command ABORT\_NAK**

Giving up the retry of current NAK when executes the order of ABORT\_NAK.When CH375 works on the USB-HOST, in default, CH375 receives NAK will retry until return successfully or failure. The command can force the CH375 abort retry to execute new operation. In addition, uses command SET\_RETRY can constrain retry of NAK. **WI\_DISCONNECT show the USB device don't connect or has cut down.**<br>
show USB device has connected and initialized(USB address has configured), and<br>
command hasn't finished, read the state in a few minutes.<br> **WI\_NAK**<br>
curre **EXECUTE:** NAK<br>
IMMANDIAN THISHER, read the state in a few minutes.<br> **COM.TW <br>
IMMANDIAN TELEVICE SERVICE AND ARRANGEMENT MAKE When**<br>
OST, in default, CH375 receives NAK will retry until return successfully or<br>
rece the CH **MAK**<br> **WAWAY.** Tent NAK when executes the order of ABORT\_NAK. When<br>
ST, in default, CH375 receives NAK will retry until return successfully or<br>
ee the CH375 abort retry to execute new operation. In addition, uses command<br> **WAK**<br>
Example 18 MAK when executes the order of ABORT\_NAK. When<br>
T, in default, CH375 receives NAK will rettry until return successfully or<br>
the CH375 about retry to execute new operation. In addition, uses command<br>
y of

## **5.12. Command GET\_STATUS**

The GET\_STATUS order can obtain interrupt state of CH375 and notice CH375 to cancel the interrupt

requests. MCU receives interrupt status, analyzes interrupt and deal with interrupt after the CH375 sends interrupt to MCU.

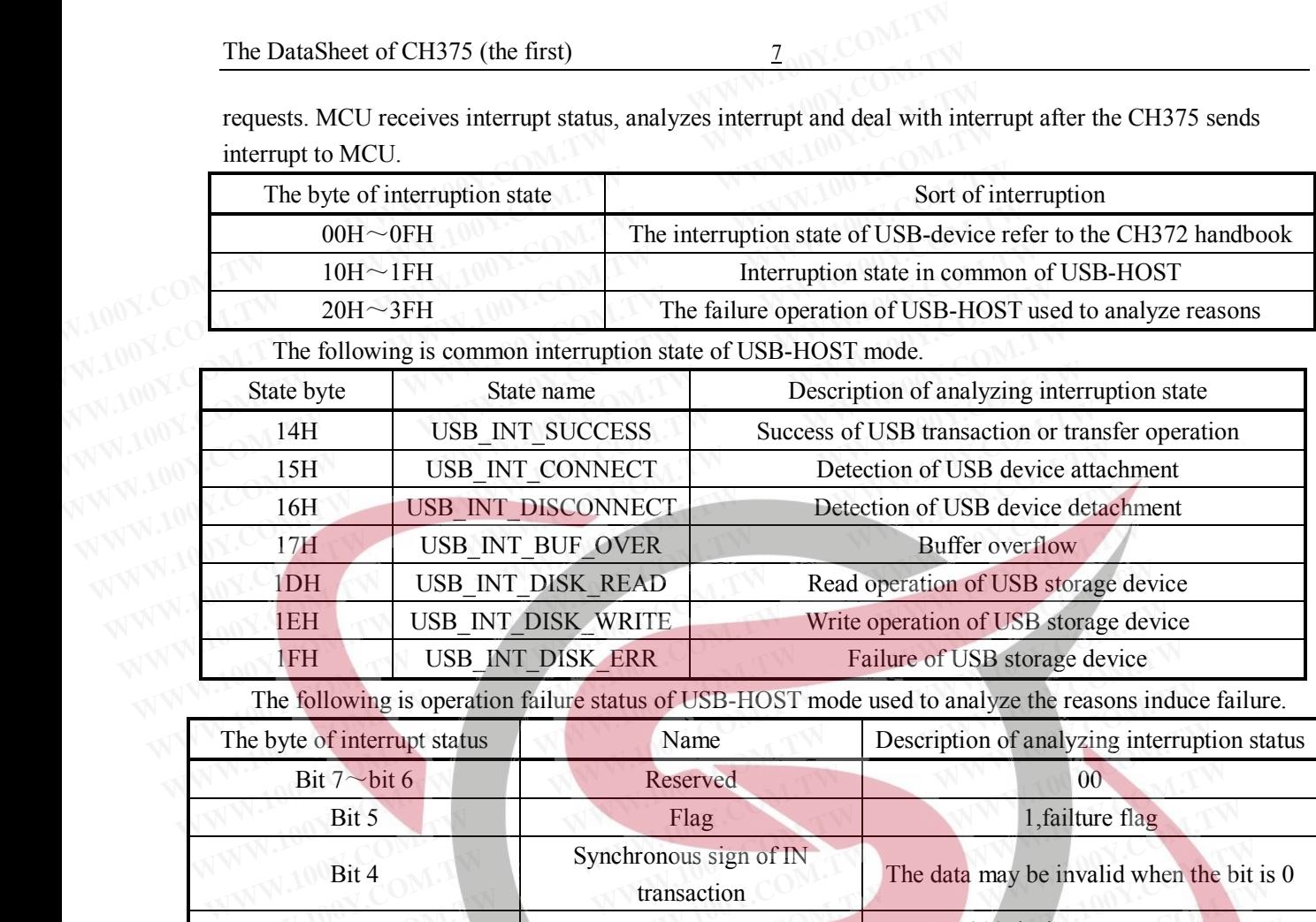

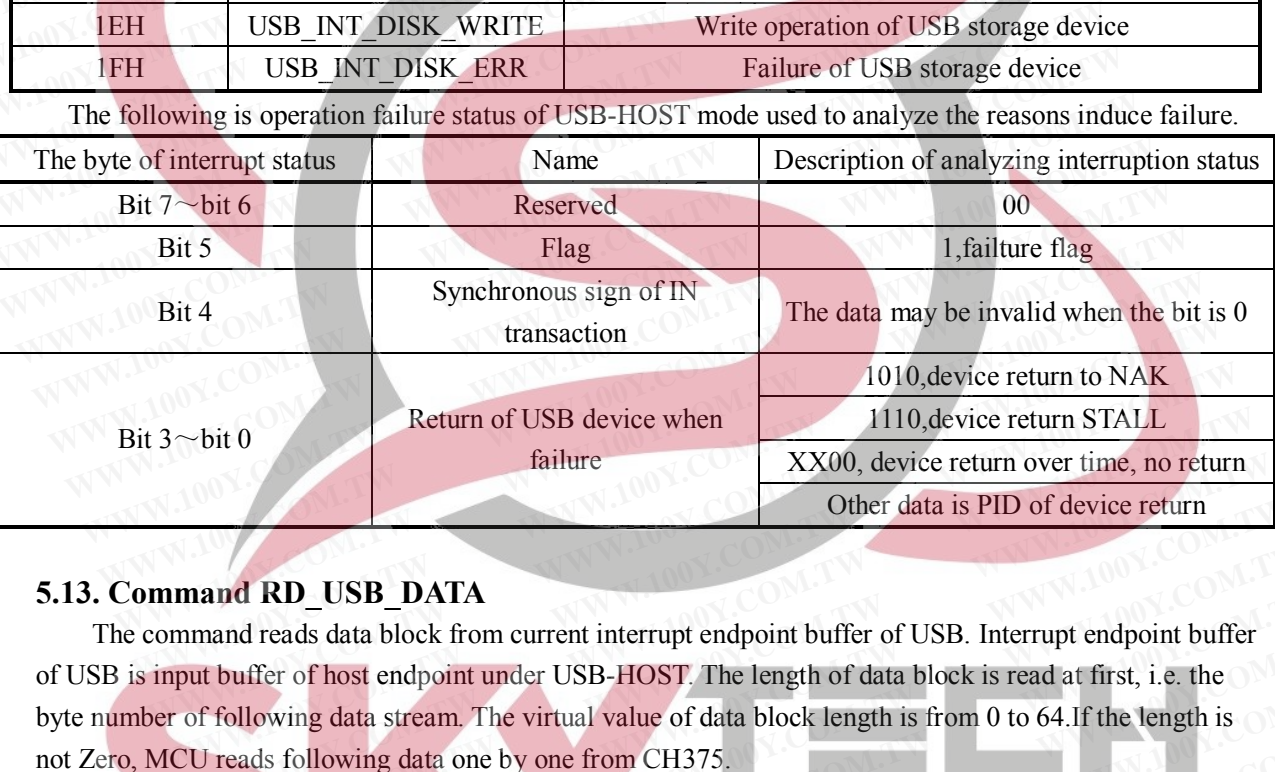

## **5.13. Command RD\_USB\_DATA**

The command reads data block from current interrupt endpoint buffer of USB. Interrupt endpoint buffer of USB is input buffer of host endpoint under USB-HOST. The length of data block is read at first, i.e. the byte number of following data stream. The virtual value of data block length is from 0 to 64.If the length is not Zero, MCU reads following data one by one from CH375. **Example 1110, device return STALL 1110, device return STALL 1110, device return STALL 1110, device return over time, no return other data is PID of device return other data is PID of device return 11110, device return ove EXAMPLE SET AND SET AND SET AND SET AND SET AND SET AND SET AND SET AND SET AND THE SET AND THE SET AND THE SET AND SET AND SET AND SET AND SET AND SET AND SET AND SET AND SET AND SET AND SET AND SET AND SET AND SET AND S** Other data is PID of device return<br>
and RD\_USB\_DATA<br>
and reads data block from current interrupt endpoint buffer of USB. Interrupt endpoint buffer<br>
buffer of host endpoint under USB-HOST. The length of data block is read a **RETAIN**<br>
In the reads data block from current interrupt endpoint buffer of USB. Interrupt endpoint buffer<br>
puffer of host endpoint under USB-HOST. The length of data block is read at first, i.e. the<br>
blowing data stream. **EXECTED STATES INTERVIES COMPUTE INTERVIES INTERVIES INTERVIES THE LEADER INTERVIES THE LEADER IN THE LEADER IN THE LEADER IN THE LEADER IN THE VIEWING data stream. The virtual value of data block length is from 0 to 64.** 

## **5.14. Command WR\_USB\_DATA7**

The command means writing data block to output buffer of USB host endpoint or upstream buffer of USB endpoint 2. Also, the data is first written is length of data block, i.e. the byte number of following data stream. The virtual value of data block length is from 0 to 64.When the length isn't zero, MCU writes the following data one by one to CH375. reads data block from current interrupt endpoint builter of USB. Interrupt endpoint builer<br>
Fer of host endpoint under USB-HOST. The length of data block is read at first, i.e. the<br>
wing data stream. The virtual value of d **EXECUTE:** THE REGISTION COMES IS THE REGISTION OF THE REGISTION OF THE REGISTION OF THE REGISTION OF THE REGISTION OF THE REGISTION OF THE REGISTION OF THE REGIST OF THE REGIST OF THE REGIST OF THE REGIST OF THE REGIST OF **R\_USB\_DATA7**<br> **R\_USB\_DATA7**<br> **R\_USB\_DATA7**<br> **COM.TW** ans writing data block to output buffer of USB host endpoint or upstream buffer of<br>
the data is first written is length of data block, i.e. the byte number of following **WWW.TWS COMPLEMATE COMPLEMATE COMPLEMATE SET ASSEM IN THE SET ASSEM IN THE SET ASSEM IN THE SET AND INTERPRET AND INTERPRET AND INTERPRET AND INTERPRET AND INTERPRET AND INTERPRET AND INTERPRET AND INTERPRET AND INTERPRET WEB\_DATA7**<br>
Writing data block to output buffer of USB host endpoint or upstream buffer of<br>
data is first written is length of data block, i.e. the byte number of following data<br>
of data block length is from 0 to 64. When

### **5.15. Command DISK\_INIT**

The command initializes USB storage device. For attached USB device, the order resets USB bus firstly, analyzes the description of USB device, if supporting USB storage device, configure device automatically. In the end, establishes connection of USB storage device. CH375 requests interrupt to MCU after carrying out the order. MCU reads interrupt state as operation state of the order. The operation state possibly is USB INT DISCONNECT if the USB device is disconnect. Usually the operation state is Writing data block to output buffer of USB host endpoint or upstream buffer of<br>data is first written is length of data block, i.e. the byte number of following data<br>data block length is from 0 to 64. When the length isn't It is first written is length of data block, i.e. the byte number of following data<br>lata block length is from 0 to 64. When the length isn't zero, MCU writes the<br>CH375.<br>**INIT**<br>SUSB storage device. For attached USB device, **EXECUTE:**<br> **WATER WARFATHER WARFATHER WARFATHER WARFATHER WARFATHER USB storage device. For attached USB device, the order resets USB bus firstly,<br>
<b>WATER WARFATHER WARFATHER WARFATHER WARFATHER WARFATHER WARFATHER AND NU H375.**<br> **WWW.100Y.100YEM.**<br> **WEB** storage device. For attached USB device, the order resets USB bus firstly,<br> **WEB** storage device. CH375 requests interrupt to MCU after carrying out<br>
state as operation state of the order

USB INT DISK ERR or USB BUF OVER when USB device is unidentified or the USB storage device is unsupported. The operation state is USB\_INT\_SUCCESS if the USB device is successfully initialized.

### **5.16. Command DISK\_SIZE**

The command is used to obtain physical capability of USB storage device. The order can get the total capability of USB storage device after successfully initializes USB storage device. CH375 requests interrupt to MCU after executing the order. MCU reads interrupter state as operation state. If the operation is USB\_INT\_SUCCESS, gets data via command RD\_USB\_DATA. The data is composed of 8-byte. the former 4-byte represents total sector number of USB storage device when the high byte is headed in the double data. The latter four bytes is byte number of each sector while the high byte is headed in the double byte data, usually is 512 bytes in every sector. The result of the two data multiplied is total capability of USB when byte as unit. The DataSheet of CH375 (the first)<br>
USB\_INT\_DISK\_ERR or USB\_BUF\_OVER when USB device is uniden<br>
unsupported. The operation state is USB\_INT\_SUCCESS if the USB devi<br>
5.16. Command DISK\_SIZE<br>
The command is used to obtain ph The DataSheet of CH375 (the first)<br>
USB\_INT\_DISK\_ERR or USB\_BUF\_OVER when USB device is unidenti<br>
unsupported. The operation state is USB\_INT\_SUCCESS if the USB device<br>
5.16. Command DISK\_SIZE<br>
The command is used to obtai USB\_INT\_DISK\_ERR or USB\_BUF\_OVER when USB device is unidentified unsupported. The operation state is USB\_INT\_SUCCESS if the USB device 5.16. Command DISK\_SIZE<br>The command DISK\_SIZE<br>The command is used to obtain physical ca **EXAMPLE SETTLE COMPRESS CONTROLLER COMPRESS** if the USB device is summary unsupported. The operation state is USB\_INT\_SUCCESS if the USB device is **5.16. Command DISK\_SIZE**<br>
The command is used to obtain physical capabili **F.16. Command DISK\_SIZE**<br>
The command is used to obtain physical capability of USB storage device.<br>
capability of USB storage device after successfully initializes USB storage device<br>
to MCU after executing the order. MCU **FREET STATES STATES STATES STATES STATES STATES STATES STATES STATES ON CONTRACT CONTROLLS AND ONCLOSED STATES STATES USES AND A USE INT\_SUCCESS, gets data via command RD\_USB\_DATA. The data is come 4-byte represents total** The command is used to obtain physical capability of USB storage device. The capability of USB storage device after successfully initializes USB storage device. It is MCU after executing the order. MCU reads interrupter st capability of USB storage device after successfully initializes USB storage device. C<br>to MCU after executing the order. MCU reads interrupter state as operation state. If I<br>USB\_INT\_SUCCESS, gets data via command RD\_USB\_DAT to MCU after executing the order. MCU reads interrupter state as operation state. If th<br>
USB\_INT\_SUCCESS, gets data via command RD\_USB\_DATA. The data is compose<br>
4-byte represents total sector number of USB storage device USB\_INT\_SUCCESS, gets data via command RD\_USB\_DATA. The data is composed 4-byte represents total sector number of USB storage device when the high byte is head<br>The latter four bytes is byte number of each sector while the 4-byte represents total sector number of USB storage device when the high byte is heade<br>The latter four bytes is byte number of each sector while the high byte is headed in the dusually is 512 bytes in every sector. The re The latter four bytes is byte number of each sector while the high byte is headed in the dousually is 512 bytes in every sector. The result of the two data multiplied is total capability byte as unit.<br> **5.17. Command DISK\_** 

## **5.17. Command DISK\_READY**

The command can examine USB storage device ready or not. MCU can read interrupter as operation state of this command after CH375 finishing order and requesting interrupter to MCU. The USB storage devise is ready if the operation state is USB\_INT\_SUCCESS. Example 18 S12 bytes in every sector. The result of the two data multiplied is total capability<br>byte as unit.<br>**S.17. Command DISK\_READY**<br>The command can examine USB storage device ready or not. MCU can read interrupte<br>stat **F.17. Command DISK\_READY**<br>
The command can examine USB storage device ready or not. MCU can read interrupter<br>
state of this command after CH375 finishing order and requesting interrupter to MCU. The U<br>
devise is ready if

## **5.18. Command DISK\_RD\_GO**

This command makes CH375 continue performing reading of USB storage device. Once the CH375 reads 64 bytes from USB storage device may request to interrupt after MCU sends DISK\_RESD command, MCU gets interrupter state USB\_INT\_READ. So the MCU must send RD\_USB\_DATA to take away 64 bytes, then sends DISK\_RD\_GO to make CH375 continue to read. The CH375 reactive until reads all data and requests interrupter for the last time, also, the MCU get interrupter state as the whole reading operation state. If the operation is successful, the state is USB\_INT\_SUCCESS, otherwise may be USB\_INT\_DISK\_ERR. **FREADY**<br>
The command can examine USB storage device ready or not. MCU can read interrupter a<br>
state of this command after CH375 finishing order and requesting interrupter to MCU. The US<br>
devise is ready if the operation s **The command can examine USB storage device ready or not. MCU can read interrupter as<br>state of this command after CH375 finishing order and requesting interrupter to MCU. The USB<br>devise is ready if the operation state is U Example 2018 Manufacture and Fig. 100 Manufacture COM.** The USB s<br>
Levise is ready if the operation state is USB\_INT\_SUCCESS.<br> **W.18. Command DISK\_RD\_GO**<br>
This command makes CH375 continue performing reading of USB storag **EXECUTE:** WE are the operation state is USB\_INT\_SUCCESS.<br> **WE are the COM. This command DISK\_RD\_GO**<br>
This command makes CH375 continue performing reading of USB storage device. Once the C<br>
dds 64 bytes from USB storage de **WWW.100Y.COM.TW WWW.100Y.COM.TW WWW.100Y.COM.TW Command DISK\_RD\_GO**<br>This command makes CH375 continue performing reading of USB storage device. Once the CH.<br>64 bytes from USB storage device may request to interrupt after MCU sends DISK\_RESD comm<br>gets interrupter state his command makes CH375 continue performing reading of USB storage device. Once the CH374 bytes from USB storage device may request to interrupt after MCU sends DISK\_RESD commetes interrupter state USB\_INT\_READ. So the MCU bytes from USB storage device may request to interrupt after MCU sends DISK\_RESD commasts interrupter state USB\_INT\_READ. So the MCU must send RD\_USB\_DATA to take away 64 en sends DISK\_RD\_GO to make CH375 continue to read.

Normally, MCU will receive nine (8+1) interrupters even MCU sends DISK READ to read one sector because of the length of sector number is 512 bytes. The former eight interrupters are asking MCU to take data away while the later interrupter returns to the final operation state. When reading four sectors, MCU will get thirty three (4<sup>\*8+1</sup>) interrupters as the former thirty-two are asking MCU to get data away. If the reading operation is failure in midway, MCU may receive USB\_DISK\_ERR to end the reading operation in advanced. is interrupter state USB\_INT\_READ. So the MCU must send RD\_USB\_DATA to take away 64<br>n sends DISK\_RD\_GO to make CH375 continue to read. The CH375 reactive until reads all data<br>sts interrupter for the last time, also, the MC sends DISK\_RD\_GO to make CH375 continue to read. The CH375 reactive until reads all data s interrupter for the last time, also, the MCU get interrupter state as the whole reading operation operation is successful, the stat Interrupter for the last time, also, the MCU get interrupter state as the whole reading operation<br>peration is successful, the state is USB\_INT\_SUCCESS, otherwise may be<br>DISK\_ERR.<br>Uy, MCU will receive nine (8+1) interrupter **ERR.**<br>
WE SK\_ERR.<br>
WE WILL TECEVE nine (8+1) interrupters even MCU sends DISK\_READ to read one sector<br>
length of sector number is 512 bytes. The former eight interrupters are asking MCU to take<br>
le the later interrupter r **MCU** will receive nine (8+1) interrupters even MCU sends **DISK** READ to read one sector ength of sector number is 512 bytes. The former eight interrupters are asking MCU to take the later interrupter returns to the final **WE COMMITE THE COMMIT COMMITE COMMITE COMMITME COMMITME CONSIDER THE COMMITME CONSIDER THE COMMITME CONSIDER SERVICE CONSIDER THE COMMITME CONSIDER THE COMMITME CONSIDER THE COMMITME CONSIDER THE COMMITME CONSIDER THE COM Example 18 COM.** The state of the COM. The state of the SM and the state interrupter returns to the final operation state. When reading four sectors, MCU (4\*8+1) interrupters as the former thirty-two are asking MCU to get

#### **5.19. Command DISK\_WRITE**

The command is writing data block to USB storage device. Like the command of DISK\_RESD, the starting address and the length of data parameter is needed when sector as unit to write data. The address of starting is LBA address while 4-byte represents wire sector number. The length is one byte represents sector number. This command needs five input data are the lowest byte of LBA address, the lower byte of LBA address, the upper byte of LBA address, the highest byte of LBA address and the sector number. The command can write data from sector 1 to 255 at random in the USB storage device of capability up to 2000GB.This order must be used with the following command DISK\_WR\_GO. (4\*8+1) interrupters as the former thirty-two are asking MCU to get data away. If the<br>
failure in midway, MCU may receive USB\_DISK\_ERR to end the reading operation in<br> **DISK\_WRITE**<br>
is writing data block to USB storage dev MICU may receive USB\_DISK\_ERR to end the reading operation in<br>
MICU may receive USB\_DISK\_ERR to end the reading operation in<br>
WICK\_WRITE<br>
writing data block to USB storage device. Like the command of DISK\_RESD, the<br>
he len **SK\_WRITE**<br>
writing data block to USB storage device. Like the command of DISK\_RESD, the<br>
length of data parameter is needed when sector as unit to write data. The address of<br>
while 4-byte represents wire sector number. Th **WRITE**<br>
iting data block to USB storage device. Like the command of DISK\_RESD, the<br>
length of data parameter is needed when sector as unit to write data. The address of<br>
while 4-byte represents wire sector number. The len **EXECUTE EXECUTE:**<br> **WRITE**<br> **WRITE**<br> **I** ting data block to USB storage device. Like the command of DISK\_RESD, the<br>
ngth of data parameter is needed when sector as unit to write data. The address of<br>
hile 4-byte represent **Example 10000 WEB storage device.** Like the command of DISK\_RESD, the gent of data parameter is needed when sector as unit to write data. The address of ile 4-byte represents wire sector number. The length is one byte rep **Example 1** is needed when sector as unit to write data. The address of e-4-byte represents wire sector number. The length is one byte represents sector s five input data are the lowest byte of LBA address, the lower byte 4-byte represents wire sector number. The length is one byte represents sector<br>five input data are the lowest byte of LBA address, the lower byte of LBA<br>A address, the highest byte of LBA address and the sector number. The We input data are the lowest byte of LBA address, the lower byte of LBA<br>address, the highest byte of LBA address and the sector number. The<br>ector 1 to 255 at random in the USB storage device of capability up to<br>d with the

### **5.20. Command DISK\_WR\_GO**

Similarly to command DISK\_RD\_GO, makes CH375 continue performing writing USB storage device. The CH375 may request interrupt after MCU sends DISK\_WRITE command, and MCU gets interrupter state USB\_INT\_DISK\_WRITE. So the MCU must send RD\_USB\_DATA7 to supply 64 bytes, then sends

DISK\_WR\_GO to make CH375 continue to write. The CH375 reactive until write all data and requests interrupter for the last time, also, the MCU gets interrupter state as the whole writing operation state. If the operation is successful, the state is USB\_INT\_SUCCESS, otherwise may be USB\_INT\_DISK\_ERR.

Normally, MCU will receive nine  $(8+1)$  interrupters even MCU sends DISK READ to write one sector because of the length of sector number is 512 bytes. The former eight interrupters are asking MCU to supply data while the later interrupter returns to the final operation state. When writing four sector, MCU will get thirty-three (4\*8+1) interrupters as the former thirty-two are asking MCU to supply data. If the writing operation is failure in midway, MCU may receive USB\_DISK\_ERR to end the writing operation in advanced. The DataSheet of CH375 (the first)<br>
DISK\_WR\_GO to make CH375 continue to write. The CH375 reactive ure<br>
interrupter for the last time, also, the MCU gets interrupter state as the wh<br>
operation is successful, the state is U The DataSheet of CH375 (the first)<br>
DISK\_WR\_GO to make CH375 continue to write. The CH375 reactive unti-<br>
interrupter for the last time, also, the MCU gets interrupter state as the whole<br>
operation is successful, the state DISK\_WR\_GO to make CH375 continue to write. The CH375 reactive until<br>interrupter for the last time, also, the MCU gets interrupter state as the whole<br>operation is successful, the state is USB\_INT\_SUCCESS, otherwise may be<br> **EXAMPLE 1973 COMMAND COMPARED COMPARED COMPARED COMPARED COMPARED (SPINT** SUCCUSS, otherwise may be U<br>
Normally, MCU will receive nine (8+1) interrupters even MCU sends DI:<br>
sector because of the length of sector number i **EXERCISE IN THE UNITED SET USE SET USE SET USE SET USE SET USE SET USE SET USE SET USE SET USE SET USER SET USER SET USER SET USER AND NONE USER SCHOOL SET USER COMPUTERS AND WILL get thirty-three (4\*8+1) interrupters as WAREL SERVIERT SCHOOL SERVIERT SCHOOL SERVIERT SCHOOL SERVIERT SCHOOL SERVIERT SCHOOL SCHOOL SERVIERT SCHOOL SERVIERT SCHOOL SERVIERT SCHOOL SCHOOL SCHOOL SCHOOL SCHOOL SCHOOL SCHOOL SCHOOL SCHOOL SCHOOL SCHOOL SCHOOL SCH EXECT** Supply data while the later interrupter returns to the final operation state. When write<br>
WIME WILL get thirty-three (4\*8+1) interrupter sas the former thirty-two are asking MCU to<br>
WIME WILL get thirty-three (4\*8+ supply data while the later interrupter returns to the final operation state. When writing will get thirty-three (4\*8+1) interrupters as the former thirty-two are asking MCU to writing operation is failure in midway, MCU m

#### **5.21. Command DISK\_INQUIRY**

The command is used to detect characteristics of USB storage device. MCU can read interrupter as operation state of this command after CH375 finishing order and requesting interrupter to MCU. The data is usually 36-byte including characteristics of USB storage device, vendor and product identification which can obtain from RD\_USB\_DATA if the operation state is USB\_INT\_SUCCESS. The command of DISK INQUIRY doesn't use except analyzing new logical unit. will get thirty-three (4\*8+1) interrupters as the former thirty-two are asking MCU to s<br>writing operation is failure in midway, MCU may receive USB\_DISK\_ERR to end the<br>advanced.<br>5.21. Command DISK\_INQUIRY<br>The command is us writing operation is failure in midway, MCU may receive USB\_DISK\_ERR to end the<br>advanced.<br>5.21. Command DISK\_INQUIRY<br>The command is used to detect characteristics of USB storage device. MCU can re<br>operation state of this c **5.21. Command DISK\_INQUIRY**<br>
The command is used to detect characteristics of USB storage device. MCU can rea<br>
operation state of this command after CH375 finishing order and requesting interrupter to<br>
usually 36-byte inc **5.21. Command DISK\_INQUIRY**<br>The command is used to defect characteristics of USB storage device. MCU can read<br>operation state of this command after CH375 finishing order and requesting interrupter to<br>usually 36-byte inclu **WWW.100Y.COM.TW WWW.100Y.COM.TW WWW.100Y.COM.TW** The command is used to detect characteristics of USB storage device. MCU can read interprete to MC usually 36-byte including characteristics of USB storage device, vendor and product identifice obtain from RD\_USB\_DATA if t **EXECUTE:** The command and consideration state of USB storage device, vendor and product identificate obtain from RD\_USB\_DATA if the operation state is USB\_INT\_SUCCESS. The command of DISK\_INQUIRY doesn't use except analyz

#### **5.22. Command DISK\_READ**

The command is used to check USB device is ready or not. After executing the command CH375 query to interrupt to MCU, and MCU can get interrupt state as operation state of the command. If the operation state is USB\_INT\_SUCCESS, then USB storage device has ready. **EXAMPLE THE COMMAND CONSUMIST CONSUMIST CONSUMIST CONSUMIST AND THE COMMAND OF SHOW AND THE COMMAND SUSTAINST AND THE COMMAND SUSTAINST SUCCESS. The command of to interrupt to MCU, and MCU can get interrupt state as opera WEBSEXTERNET AND THE COMMON SET AND SET ALL COMMON SET AND THE COMMON SET AND THE COMMON SET AND THE COMMON SET AND THE COMMON SURFACE AS COMMON SET AND SUCCESS, then USB storage device has ready.<br>
<b>WEBSEX ASSESS AND SET EXECUTE:**<br> **WE ALT THE COMMAND THE COMMAND THE COMMAND THE COMMAND SERVIE COMMAND THE COMMAND CONDUST SHOW. The COMMAND USB STATE OF SUCCESS, then USB storage device has ready.<br>
<b>WE ALT SUCCESS, then USB storage device ha 2. Command DISK\_READ**<br>The command is used to check USB device is ready or not. After executing the command CH37<br>terrupt to MCU, and MCU can get interrupt state as operation state of the command. If the opera<br>is USB\_INT\_SU The command is used to check USB device is ready or not. After executing the command CH375<br>errupt to MCU, and MCU can get interrupt state as operation state of the command. If the operat<br>is USB\_INT\_SUCCESS, then USB storag

### **5.23. Command DISK\_R\_SENSE**

The command can check error of USB storage device. MCU can read interrupter as operation state of this command after CH375 finishing order and requesting interrupter to MCU. In normal operation state is USB\_INT\_SUCCESS, the data gets from RD\_USB\_DATA and then analyze the error. Tup to MCU, and MCU can get interrupt state as operation state of the command. If the operation USB\_INT\_SUCCESS, then USB storage device has ready.<br> **Command DISK\_R\_SENSE**<br>
the command can check error of USB storage device **WEB\_INT\_SUCCESS, then USB storage device has ready.**<br> **WEB\_COMMAND DISK\_R\_SENSE**<br> **COMMAND COM. TWO command after CH375 finishing order and requesting interrupter to MCU. In normal operation state<br>
IT\_SUCCESS, the data ge WE THE SENDER COMMAND CONTROLLER COMMAND COMMAND COMMAND COMMAND COMMAND CONTROLLER COMMAND ARE COMMAND AND LATA and then analyze the error.<br>
SUCCESS, the data gets from RD\_USB\_DATA and then analyze the error.<br>
<b>WE THE SU EXEMPLE SERVICE**<br>
MICK AND SURVEY TO USB STORIGE AND USB STORE TO MOVED IN DETERMIND TO THE SUCCESS, the data gets from RD\_USB\_DATA and then analyze the error.<br>
SUCCESS, the data gets from RD\_USB\_DATA and then analyze the **EXECUTE:** THE MANUTE ON THE MANUTE ON THE MANUTE ON THE MANUTE ON THE MANUTE ON THE MANUTE ON THE MANUTE ON THE MANUTE ON THE MANUTE ON THE MANUTE ON THE MANUTE ON THE MANUTE ON THE MANUTE ON THE MANUTE ON THE MANUTE ON T

## **6. Functions Description**

#### **6.1 General Description**

CH375 can work in the mode of both USB-HOST and USB-DEVICE/SLAVE.

The USB-DEVICE/SLAVE mode of CH375 is compatible with CH372, and relative information can refer to the manual of CH372. ICCESS, the data gets from RD\_USB\_DATA and then analyze the error.<br> **WE SET ALCOMENT AND INTERENT AND ARE ALCOMED ASSEMBLY CONTINUITY OF SET AND POSITY OF AN USB-HOST and USB-DEVICE/SLAVE.<br>
<b>WE DESCRIPTION**<br> **WE ALCOMENT A** 

The USB-HOST mode of CH375 supports parallel and serial interface. The CH375 also supports various common full-speed devices of USB while peripheral MCU communicates with USB device added firmware program according relative USB protocol in the USB–HOST mode. External MCU communicates with USB device directly for CH375 set interrelated protocol inside of USB storage devices. **WE SEXUALT SEXUALT SEXUALT SEXUALT SEXUALT SEXUALT SEXUALT SEXUALT SEXUALT SEXUALT SEXUALT SEXUALT SEXUALT SEXUALT SEXUALT SEXUALT SEXUALT SEXUALT SEXUALT SEXUALT SEXUALT SEXUALT SEXUALT SEXUALT SEXUALT SEXUALT SEXUALT SE WE Description**<br> **WE DESCRIPTION**<br> **WE DESCRIPTION AND MUNICIPAL AVERTITY AND MUNICIPAL AVERTIES AND MUNICIPAL AVERTIES IN THE MUNICIPAL EVICE/SLAVE mode of CH375 is compatible with CH372, and relative information can<br>
al WEIGHT SETTLE ATT SETTLE SETTLE SETTLE SETTLE SETTLE SETTLE SETTLE SETTLE SETTLE SETTLE SETTLE SETTLE SETTLE SETTLE SETTLE SETTLE ATT SUPPORT SUPPORT SETTLE SETTLE SETTLE SETTLE SETTLE SETTLE SETTLE SETTLE SETTLE SETTLE S Example 100 WEB-HOST and USB-DEVICE/SLAVE.**<br>
ICE/SLAVE mode of CH375 is compatible with CH372, and relative information can<br>
of CH372.<br>
T mode of CH375 supports parallel and serial interface. The CH375 also supports<br>
I-sp **E/SLAVE mode of both USB-HOST and USB-DEVICE/SLAVE.**<br>CE/SLAVE mode of CH375 is compatible with CH372, and relative information can<br>CH372.<br>The external conduction of USB while peripheral MCU communicates with USB device ad E/SLAVE mode of CH375 is compatible with CH372, and relative information can<br>
CH372.<br>
mode of CH375 supports parallel and serial interface. The CH375 also supports<br>
oeed devices of USB while peripheral MCU communicates wit H372.<br>
ode of CH375 supports parallel and serial interface. The CH375 also supports<br>
eed devices of USB while peripheral MCU communicates with USB device added<br>
ding relative USB protocol in the USB-HOST mode. External MCU **Example 18 of CH375** supports parallel and serial interface. The CH375 also supports<br> **Communicates of USB** while peripheral MCU communicates with USB device added<br>
for CH375 set interrelated protocol inside of USB storag

#### **6.2. Location hardware**

The CH375 gives common passive parallel and point-to-point serial interface in location.

During the reset time of CCH375, pin TXD is used to choose communication interface. If CH375 check TXD as low-level during reset time, then start parallel interface, otherwise start serial interface. If starting serial interface, the TXD pin is used to serial data output after reset, and CH375 can only work on the USB host mode. host mode. devices of USB while peripheral MCU communicates with USB device added<br>g relative USB protocol in the USB-HOST mode. External MCU communicates<br>or CH375 set interrelated protocol inside of USB storage devices.<br>P<br>mon passive relative USB protocol in the USB-HOST mode. External MCU communicates<br>CH375 set interrelated protocol inside of USB storage devices.<br>non passive parallel and point-to-point serial interface in location.<br>CCH375, pin TXD is **EXECUTE 28 SET INTERNATION COMPONENT WARRANT MANUSEUM COMPONENT WAS Set in passive parallel and point-to-point serial interface in location.<br>
CCH375, pin TXD is used to choose communication interface. If CH375 check<br>
time** 

#### **6.2.1. Parallel interface**

The parallel interface signal wires contain 8-bit bi-directional data bus D7 to D0, read selection input pin RD#, write selection input pin WR#, chip selection input pin CS#, interrupt output pin INT# and address input pin A0.The CH375 is easily attached to system bus of multifarious MCU with 8-bit, DSP and MCU through passive parallel interface. Also coexist with many peripheral parts. **EXECUTE:** The DataSheet of CH375 (the first)<br> **WEW.100Y.COM.TW**<br> **WEW.100Y.COM.TW**<br> **WEW.** The parallel interface signal wires contain 8-bit bi-directional data bu<br>
pin RD#, write selection input pin WR#, chip selection i The DataSheet of CH375 (the first)<br>
6.2.1. Parallel interface<br>
The parallel interface<br>
The parallel interface<br>
pin RD#, write selection input pin WR#, chip selection input pin CS#, inter<br>
input pin A0. The CH375 is easily

The CS# of CH375 is driven by address decoding circuit used to select device while MCU embody many peripheral equipments. The output of interrupter request with INT# is valid when it is low-level and connects to interrupter input pin or common I/O pin of MCU. The MCU may get the interruption through interrupter manner or detection manner. **EXAMPLE 1.1 A PARTILE INTERNATION CONTROLL STATE IN THE PARTICULAR STATE IN THE PARTICULAR STATE IN THE SET AND SUPPORT IN THE COMPOSED IN A U. THE CSH of CH375 is easily attached to system bus of multifarious MC through Example 19** in RD#, write selection input pin WR#, chip selection input pin CS#, interrupt input pin A0. The CH375 is easily attached to system bus of multifarious MCU through passive parallel interface. Also coexist wit Fin RD#, write selection input pin WR#, chip selection input pin CS#, interrupt<br>input pin A0.The CH375 is easily attached to system bus of multifarious MCU v<br>through passive parallel interface. Also coexist with many perip **EXAMPLE 1975** is easily attached to system bus of multifarious MCU with<br>rough passive parallel interface. Also coexist with many peripheral parts.<br>The CS# of CH375 is driven by address decoding circuit used to select devi **EXAMPLE 1999 ANDE ANDE ANDE ANDE ACCEDED ANDE ACCEDED AND COMPANY COMPONED AND PROPERTIES. The CS# of CH375 is driven by address decoding circuit used to select device<br>
MONICOM <b>MONICOM WANT COMPANY WELL COMPANY WEL** The CS# of CH375 is driven by address decoding circuit used to select device v<br>many peripheral equipments. The output of interrupter request with INT# is valid wl<br>connects to interrupter input pin or common I/O pin of MCU. many peripheral equipments. The output of interrupter request with INT# is valid whe connects to interrupter input pin or common *I/O* pin of MCU. The MCU may get the interrupter manner or detection manner.<br>For parallel t

For parallel time schedule MCU similar with Intel, the RD# and WR# of CH375 can separately connect with read strobe output pin and write strobe output pin. For parallel time schedule MCU similar with Motorola, the RD# of CH375 must connect with low-level, and WR# connect with R/-W of MCU. connects to interrupter input pin or common I/O pin of MCU. The MCU may get the in<br>interrupter manner or detection manner.<br>For parallel time schedule MCU similar with Intel, the RD# and WR# of CH375 c<br>with read strobe outp interrupter manner or detection manner.<br>
For parallel time schedule MCU similar with Intel, the RD# and WR# of CH375 ca<br>
with read strobe output pin and write strobe output pin. For parallel time schedule MCU<br>
Motorola, th For parallel time schedule MCU similar with Intel, the RD# and WR# of CH375 can<br>with read strobe output pin and write strobe output pin. For parallel time schedule MCU si<br>Motorola, the RD# of CH375 must connect with low-l

CH375 occupies two address bits. When A0 is high-level, choose command port, write new command or read interrupt token; when A0 is low-level, choose data port, read and write data.

The following table is operation value table of parallel interface I/O (in the table X show that don't care the bit, Z show that the tri-state is forbidden of CH375)

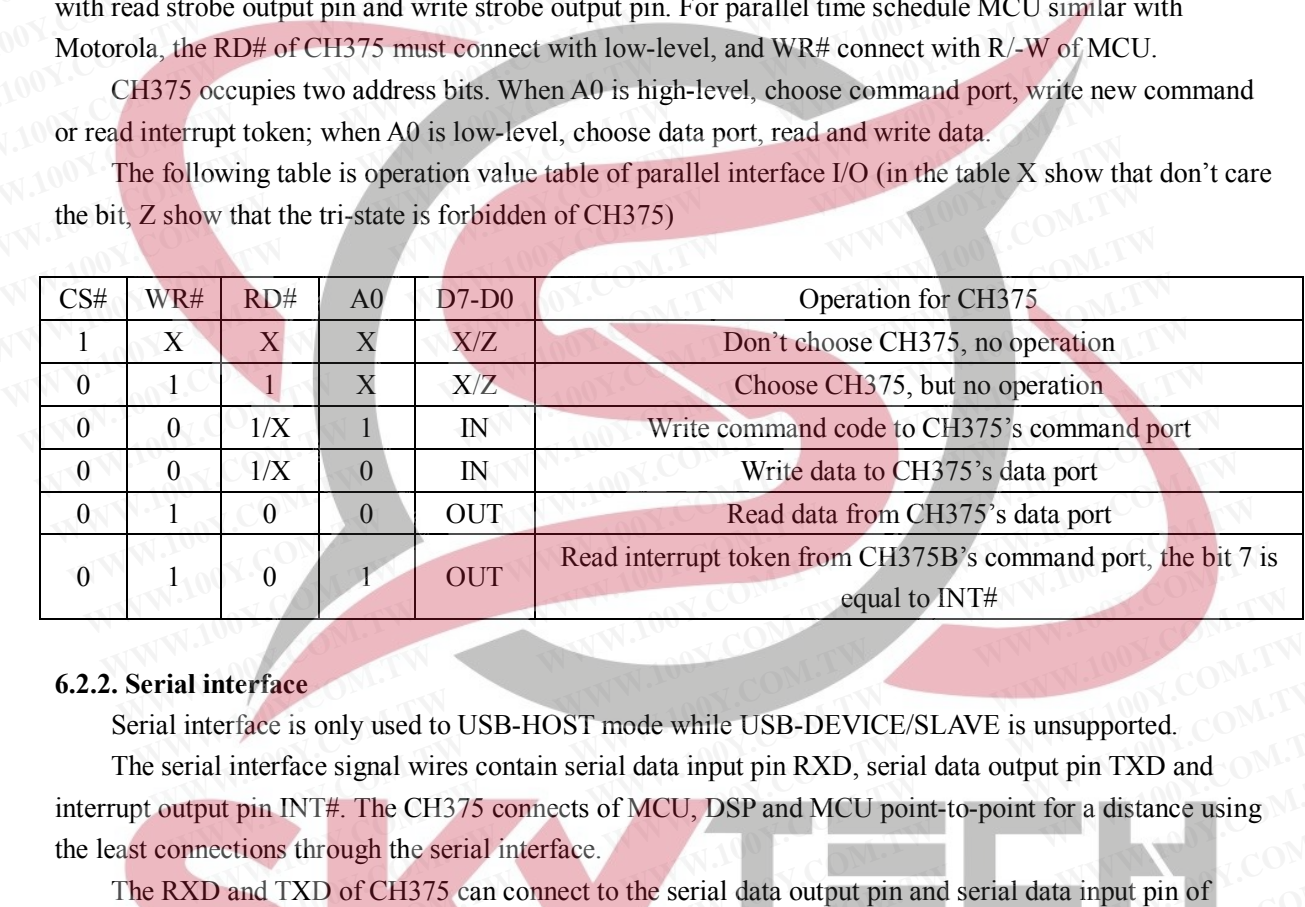

#### **6.2.2. Serial interface**

Serial interface is only used to USB-HOST mode while USB-DEVICE/SLAVE is unsupported.

The serial interface signal wires contain serial data input pin RXD, serial data output pin TXD and interrupt output pin INT#. The CH375 connects of MCU, DSP and MCU point-to-point for a distance using the least connections through the serial interface. **EXECUTE:** Read interrupt token from CH375B's command port, the bit 7 is<br>
equal to INT#<br>
interface<br>
interface is only used to USB-HOST mode while USB-DEVICE/SLAVE is unsupported.<br>
ial interface signal wires contain serial equal to INT#<br> **Meriace**<br> **Wend thereface**<br> **Wend thereface**<br> **Wend thereface** is only used to USB-HOST mode while USB-DEVICE/SLAVE is unsupported.<br> **Wend in the interface** signal wires contain serial data input pin RXD, s **Example 16 In the USB-HOST mode while USB-DEVICE/SLAVE is unsupported.**<br>
Interface signal wires contain serial data input pin RXD, serial data output pin TXD and<br>
pin INT#. The CH375 connects of MCU, DSP and MCU point-to-

The RXD and TXD of CH375 can connect to the serial data output pin and serial data input pin of MCU respectively. The output interrupter request of INT# is low-level valid to inform to MCU.

Format of CH375's serial data is composed of one starting bit、nine data bits and one stopping bit while the former eight data bits are one byte, the later is command flag bit. The former eight data are written to CH375 while the 9 bit is zero. The former eight data are written to CH375 as command code when the ninth is logical 1.The serial communication baud rate is 9600bps in default as MCU can select appropriate communication baud rate at any time through command SET\_BAUDRATE. Frace<br>
ace is only used to USB-HOST mode while USB-DEVICE/SLAVE is unsupported.<br>
tterface signal wires contain serial data input pin RXD, serial data output pin TXD and<br>
in INT#. The CH375 connects of MCU, DSP and MCU poin E is only used to USB-HOST mode while USB-DEVICE/SLAVE is unsupported.<br>
The CH375 connects of MCU, DSP and MCU point-to-point for a distance using<br>
INT#. The CH375 connects of MCU, DSP and MCU point-to-point for a distance The CH375 command the state of MCU, DSP and MCU point-to-point for a distance using<br> **WIT#.** The CH375 connects of MCU, DSP and MCU point-to-point for a distance using<br> **WITHE SUMPLE SET AND STANCE AND AND INTERENT COMPOSE** Which the serial interface.<br>
KD of CH375 can connect to the serial data output pin and serial data input pin of<br>
ne output interrupter request of INT# is low-level valid to inform to MCU.<br>
5's serial data is composed of on **We define the School of CH375** can connect to the serial data output pin and serial data input pin of coutput interrupter request of INT# is low-level valid to inform to MCU.<br>
<sup>2</sup>'s serial data is composed of one starting butput interrupter request of INT# is low-level valid to inform to MCU.<br>
serial data is composed of one starting bit, nine data bits and one stopping bit while<br>
sare one byte, the later is command flag bit. The former eigh **Example 1** atta is composed of one starting bit, nine data bits and one stopping bit while<br>
are one byte, the later is command flag bit. The former eight data are written to<br>
tero. The former eight data are written to CH3 **Example 10** When the later is command flag bit. The former eight data are written to<br>ro. The former eight data are written to CH375 as command code when the ninth<br>nunication baud rate is 9600bps in default as MCU can sele

#### **6.2.3. Other**

The ACT# shows state in CH375.The pin output high-level while device is not configured or cancel configuring of USB in the mode of USB-DEVICE setting firmware internal. The pin outputs low level after configure USB device. In the USB-HOST mode, ACT# outputs high-level when USB device detach in USB-HOST mode. The pin will output low-level after USB device connection. The ACT# pin of CH375 can attach to current-limited resistance LED to indicate relative state. **WE ALL THE SET IS SET WE ALL THE SET IS SO CONDED THE SET IS ON THE SET IS SO COOPD STANDANT E.**<br>
In CH375. The pin output high-level while device is not configured or cancel<br>
ode of USB-DEVICE setting firmware internal. ication baud rate is 9600bps in default as MCU can select appropriate<br>
We time through command SET\_BAUDRATE.<br>
CH375. The pin output high-level while device is not configured or cancel<br>
de of USB-DEVICE setting firmware int Figure 1.100Y.COM.<br>
We compute through command SET\_BAUDRATE.<br>
We can be contributed to the contributed of cancel<br>
of USB-DEVICE setting firmware internal. The pin outputs low level after<br>
SB-HOST mode, ACT# outputs high-le

UD+ and UD- are signal bus of USB directly connect to USB bus when works in the USB-DEVICE mode. They can attach to USB device directly on USB-HOST. The direct or alternating current equal serial resistance is within 5Ω which protects chip to serial link of insure resistance, inductance or ESD.

The chip CH375 set power-up reset circuit inside, and external supplies reset is not need in generally. RSTI inputs asynchronous reset signal from outside. The ch375 is reset when RSTI is high-level. When RSTI recovered to low-level, CH375 will go on time-lapse reset about 20mS and step into work normally. In order to reduce external disturb and make sure of reset during power-up, capacitance about 0.47uF can attach between RSTI and VCC. RST and RST# are output reset state pin, act with high-level and low-level respectively. They output high-level and low-level respectively if CH375 is power-up reset or forced to reset by outside circuit or reset time-lapse. After reset RST and RST# recovered to low-level and high-level. RST and RST# offer power-up reset signal to external MCU. The DataSheet of CH375 (the first)<br>
UD+ and UD- are signal bus of USB directly connect to USB bus wh<br>
mode. They can attach to USB device directly on USB-HOST. The direct<br>
resistance is within 5Ω which protects chip to se The DataSheet of CH375 (the first)<br>
UD+ and UD- are signal bus of USB directly connect to USB bus whe<br>
mode. They can attach to USB device directly on USB-HOST. The direct or<br>
resistance is within 5Ω which protects chip t UD+ and UD- are signal bus of USB directly connect to USB bus when<br>mode. They can attach to USB device directly on USB-HOST. The direct or a<br>resistance is within 5Ω which protects chip to serial link of insure resistance WWW.100Y.COM.100Y.COM.100Y.COM.100Y.COM.100Y.COM.100Y.COM.100Y.COM.100Y.COM.100Y.COM.100Y.COM.100Y.COM.100Y.COM.100Y.COM.100Y.COM.100Y.COM.100Y.COM.100Y.COM.100Y.COM.100Y.COM.100Y.COM.100Y.COM.100Y.COM.100Y.COM.100Y.COM.1 **EXECUTE AND THE CHATS SET AND THE CHATS SEE AND THE CHATS SEE AND THE CHATS SEE AND THE CHATS SEE AND THE CHATS SEE AND THE CHATS OF A COMPLETE INTERNATIONAL COMPLETE INTERNATIONAL COMPLETE AND THE CHATS WILL go on time-**The chip CH375 set power-up reset circuit inside, and external supplies reset<br>RSTI inputs asynchronous reset signal from outside. The ch375 is reset when RS<br>RSTI recovered to low-level, CH375 will go on time-lapse reset ab **EXECT IN EXECT IN EXECT IN EXECT IN EXECT IN EXECT IN EXECT IN EXECT IN EXECT IN EXECT IN EXECT IN EXECT IN EXECT IN EXECT IN EXECT IN EXECT IN EXECT IN EXECT IN EXECT IN EXECT IN EXECT IN EXECT IN EXECT IN EXECT IN EXECT** RSTI recovered to low-level, CH375 will go on time-lapse reset about 20mS and ste<br>order to reduce external disturb and make sure of reset during power-up, capacitance<br>between RSTI and VCC. RST and RST# are output reset sta order to reduce external disturb and make sure of reset during power-up, capacitance a between RSTI and VCC. RST and RST# are output reset state pin, act with high-level respectively. They output high-level and low-level r between RSTI and VCC. RST and RST# are output reset state pin, act with high-level are<br>spectively. They output high-level and low-level respectively if CH375 is power-up re<br>by outside circuit or reset time-lapse. After res

The CH375 needs outside clock of 12MHz to work normally. In common, clock signal is generated by inverter in CH375 through oscillating of crystal keeping frequency. A crystal of 12MHz between XI and XO, XI and XO connect a high frequency oscillator capacitance to ground respectively can compose the peripheral circuit. The 12MHz clock signal directly input to XI while suspending XO. respectively. They output high-level and low-level respectively if CH375 is power-up res<br>by outside circuit or reset time-lapse. After reset RST and RST# recovered to low-level a<br>and RST# offer power-up reset signal to ext by outside circuit or reset time-lapse. After reset RST and RST# recovered to low-level an and RST# offer power-up reset signal to external MCU.<br>
The CH375 needs outside clock of 12MHz to work normally. In common, clock si and RS1# ofter power-up reset signal to external MCU.<br>The CH375 needs outside clock of 12MHz to work normally. In common, clock signal<br>inverter in CH375 through oscillating of crystal keeping frequency. A crystal of 12MHz

CH375B supports 3.3V or 5V .The VCC pin inputs external 5V power and V3 pin connects to power decoupling capacitance with the capacity from 4700pF to 0.02uF when with 5V power. The V3 must attach to VCC and input external 3.3V power while work power is 3.3V.In addition, the power of other circuit connection of CH375 is not surpass 3.3V. The CH375 heeds outside clock of 12MHz to work hormany. In common, clock signal is<br>inverter in CH375 through oscillating of crystal keeping frequency. A crystal of 12MHz betw<br>XI and XO connect a high frequency oscillator c External CH375 unough oscinating of crystal Reeping nequency. A crystal of 12WHz between XI and XO connect a high frequency oscillator capacitance to ground respectively can compose peripheral circuit. The 12MHz clock sign The state of CH375 stepsites of the state of the state of the state of the state of the state of the state of the state of decoupling capacitance with the capacity from 4700pF to 0.02uF when with 5V power. The V3 to VCC an CH375B supports 3.3V or 5V. The VCC pin inputs external 5V power and V3 pin connects the<br>ecoupling capacitance with the capacity from 4700pF to 0.02uF when with 5V power. The V3 m<br>o VCC and input external 3.3V power while coupling capacitance with the capacity from 4700pF to 0.02uF when with 5V power. The V3 mu<br>VCC and input external 3.3V power while work power is 3.3V.In addition, the power of other cin<br>nnection of CH375 is not surpass 3.3

## **6.3. Internal configuration**

In the inner of CH375 integrate PLL multiplier, the host and slave USB interface SIE, data buffer, passive parallel interface, asynchronous serial interface, command explanation device, protocol transaction device to control transmission, firmware program in common etc. FCC and input external 3.3V power while work power is 3.3V.In addition, the power of other circ<br>nection of CH375 is not surpass 3.3V.<br>**Internal configuration**<br>In the inner of CH375 integrate PLL multiplier, the host and sl

PLL multiplier takes the 12MHz input from clock and generates a 48MHz reference clock for SIE.

Host-slave USB interface SIE mixes the USB-HOST mode with USB-DEVICE mode. It takes charge of physical USB data receive and transfer, deals with bit track and synchronization automatically, coding and decoding of NRZI, bit stuffing, parallel/serial data conversion, CRC data check, transaction handshake, retry when error, detection USB bus state etc. Extion of CH375 is not surpass 3.3V.<br> **Enternal configuration**<br>
In the inner of CH375 integrate PLL multiplier, the host and slave USB interface SIE, data buffer<br>
we parallel interface, asynchronous serial interface, comma **nternal configuration**<br>the inner of CH375 integrate PLL multiplier, the host and slave USB interface SIE, data buffer,<br>parallel interface, asynchronous serial interface, command explanation device, protocol transact<br>to co **Example 10 CH375** integrate PLL multiplier, the host and slave USB interface SIE, data buffer, parallel interface, asynchronous serial interface, command explanation device, protocol transaction control transmission, firm e inner of CH375 integrate PLL multiplier, the host and slave USB interface SIE, data buffer, trailel interface, asynchronous serial interface, command explanation device, protocol transaction control transmission, firmwar allel interface, asynchronous serial interface, command explanation device, protocol transaction<br>ontrol transmission, firmware program in common etc.<br>ultiplier takes the 12MHz input from clock and generates a 48MHz referen It tol transmission, firmware program in common etc.<br>
Iltiplier takes the 12MHz input from clock and generates a 48MHz reference clock for SIE.<br>
We USB interface SIE mixes the USB-HOST mode with USB-DEVICE mode. It takes c repriet takes the 12MHz input from effect and generates a 48MHz reference clock for SIE.<br>
We USB interface SIE mixes the USB-HOST mode with USB-DEVICE mode. It takes charge<br>
SB data receive and transfer, deals with bit tra **Example 312 Interact Ste Entreact Ste USB-HOST mode with USB-DEVICE mode. It takes charge**<br> **We are absolute and transfer**, deals with bit track and synchronization automatically, coding and<br> **ZI**, bit stuffing, parallel/ **Example 12000 and any of the conversion, CRC** data check, transaction handshake, retry tion USB bus state etc.<br>
delays data receive and transfer of USB interface SIE.<br>
Illel interface exchanges data with peripheral MCU/DS

Data buffer delays data receive and transfer of USB interface SIE.

Passive parallel interface exchanges data with peripheral MCU/DSP/MUC.

Asynchronous serial interface exchanges data with peripheral MCU/DSP/MUC substance of passive parallel interface. on USB bus state etc.<br>
elays data receive and transfer of USB interface SIE.<br>
el interface exchanges data with peripheral MCU/DSP/MUC substance of passive<br>
serial interface exchanges data with peripheral MCU/DSP/MUC substa ays data receive and transfer of USB interface SIE.<br>
Interface exchanges data with peripheral MCU/DSP/MUC<br>
serial interface exchanges data with peripheral MCU/DSP/MUC substance of passive<br>
lanation device analyzes and exec

Command explanation device analyzes and executes various commands from peripheral MCU/DSP/MCU.

Protocol transaction device deals controlling transfer at many layers automatically to simplify peripheral firmware program.

Common firmware program contains two groups. One group used to USB-DEVICE to treat with numbers of normal affairs in default port 0 of USB automatically. The other used to USB-HOST, handles with special communication protocol in Mass-Storage automatically. Interface exchanges data with peripheral MCU/DSP/MUC.<br>
Final interface exchanges data with peripheral MCU/DSP/MUC substance of passive<br>
nation device analyzes and executes various commands from peripheral<br>
tion device deal ial interface exchanges data with peripheral MCU/DSP/MUC substance of passive<br>ation device analyzes and executes various commands from peripheral<br>on device deals controlling transfer at many layers automatically to simplif **WWW.100Y.COM.TW WWW.100Y.COM.TW WWW.100Y.COM.TW Example 10 We analyzes and executes various commands from peripheral**<br>device deals controlling transfer at many layers automatically to simplify<br>am.<br>rogram contains two groups. One group used to USB-DEVICE to treat with<br>i **Example 100YES COMPONE COMPONE THEORY OF SERVICE IS UNITED THEORY OF STATE IS and the distribution of USB automatically. The other used to USB-HOST, handles<br>a protocol in Mass-Storage automatically. The other used to USB-**The deals controlling transfer at many layers automatically to simplify<br>
L.<br>
Tram contains two groups. One group used to USB-DEVICE to treat with<br>
default port 0 of USB automatically. The other used to USB-HOST, handles<br>
p **Exam contains two groups. One group used to USB-DEVICE to treat with**<br> **Example 100 of USB automatically.** The other used to USB-HOST, handles<br>
totocol in Mass-Storage automatically.<br> **WEW.100Y.COM.TW**<br> **WEW.100Y.COM.TW**<br> m contains two groups. One group used to USB-DEVICE to treat with<br>fault port 0 of USB automatically. The other used to USB-HOST, handles<br>tocol in Mass-Storage automatically.<br>in CH375 inner.<br>oint, supports up streaming and

There are seven endpoints in CH375 inner.

The port0 is a default endpoint, supports up streaming and down streaming. The buffer of upstream and downstream is 8-byte respectively.

The port1 includes upstream and downstream endpoint and buffer of each is 8-byte. The upstream endpoint number is 81H while the downstream endpoint number is 01H.

The port2 includes upstream and downstream endpoint and buffer of each is 64-byte. The upstream

endpoint number is 82H while the downstream endpoint number is 02H.

The host endpoints include output and input endpoint, and each buffer is 64 bytes. The host endpoint is operable to port2 with one buffer. The output buffer of host is the upstream buffer of port2 as the input buffer of host is downstream buffer of port2. The DataSheet of CH375 (the first)<br>
endpoint number is 82H while the downstream endpoint number is 02H.<br>
The host endpoints include output and input endpoint, and each buffe<br>
operable to port2 with one buffer. The output b The DataSheet of CH375 (the first)<br>
endpoint number is 82H while the downstream endpoint number is 02H.<br>
The host endpoints include output and input endpoint, and each buffer<br>
operable to port2 with one buffer. The output endpoint number is 82H while the downstream endpoint number is 02H.<br>
The host endpoints include output and input endpoint, and each buffer is<br>
operable to port2 with one buffer. The output buffer of host is the upstream b<br> **Example 18 OFF1 with the downstream endpoint number is 0211.**<br>
The host endpoints include output and input endpoint, and each buffer is 0<br>
operable to port2 with one buffer. The output buffer of host is the upstream but<br>

The port0, port1 and port2 of CH375 are used to USB-DEVICE mode while the host endpoint is used to USB-HOST.

The CH375 supports various common USB full-speed devices in the USB-HOST mode. The endpoint number of USB device varies from 0 to 15 and the two directions can support 31 ports at best. The package length of USB device varies from 0 to 64 bytes. **EXECUTE IS DESCRIPTION WANT ONCE IN THE SECURE IS NOTE AND NOTE THE DUPLATE SUBJECT OF THE CHAPTER OF THE CHAPTER OF THE CHAPTER OF THE CHAPTER OF THE CHAPTER OF THE CHAPTER OF THE CHAPTER OF THE CHAPTER OF THE CHAPTER OF** 

The peripheral firmware deals with communication protocol of Mass-Storage device and commands USB storage device to satisfy the following requests: supports Bulk-Only transfer protocol , supports SCSI, UFI, RBC and other equivalent storage device which accommodates the minimum set of command, the longest package length of data endpoint is 64-byte but the longest package length of default endpoint is 8, 16, 32 or 64 bytes. If the USB storage device isn't according to requests, the peripheral MCU must deal with referred communication protocol automatically through control transfer and ISSUE\_TOKEN command or ISSUE\_TKN\_X. Frame buffer of port2.<br>
The port0, port1 and port2 of CH375 are used to USB-DEVICE mode while<br>
USB-HOST.<br>
The CH375 supports various common USB full-speed devices in the USB-H<br>
number of USB device varies from 0 to 15 and The port0, port1 and port2 of CH375 are used to USB-DEVICE mode while the USB-HOST.<br>
The CH375 supports various common USB full-speed devices in the USB-HC<br>
COMETHONICOMENT COMETHOLOGY<br>
COMETHONICOMENT OF USB device varies USB-HOST.<br>
The CH375 supports various common USB full-speed devices in the USB-HOS<br>
number of USB device varies from 0 to 15 and the two directions can support 31 potential<br>
length of USB device varies from 0 to 64 bytes.<br> The CH375 supports various common USB full-speed devices in the USB-HOST<br>number of USB device varies from 0 to 15 and the two directions can support 31 ports<br>length of USB device varies from 0 to 64 bytes.<br>The peripheral f number of USB device varies from 0 to 15 and the two directions can support 31 ports allered that of USB device varies from 0 to 64 bytes.<br>The peripheral firmware deals with communication protocol of Mass-Storage device US length of USB device varies from 0 to 64 bytes.<br>The peripheral firmware deals with communication protocol of Mass-Storage device<br>USB storage device to satisfy the following requests: supports Bulk-Only transfer protoc<br>UFI, The peripheral firmware deals with communication protocol of Mass-Storage device<br>USB storage device to satisfy the following requests: supports Bulk-Only transfer protoco<br>UFI, RBC and other equivalent storage device which USB storage device to satisfy the following requests: supports Bulk-Only transfer protocol,<br>
UFI, RBC and other equivalent storage device which accommodates the minimum set of co<br>
longest package length of data endpoint is UFI, KBC and other equivalent storage device which accommodates the minimum set of com-<br>longest package length of data endpoint is 64-byte but the longest package length of default c<br>32 or 64 bytes. If the USB storage devi

The following is interrupt logical drawing inner of CH375.

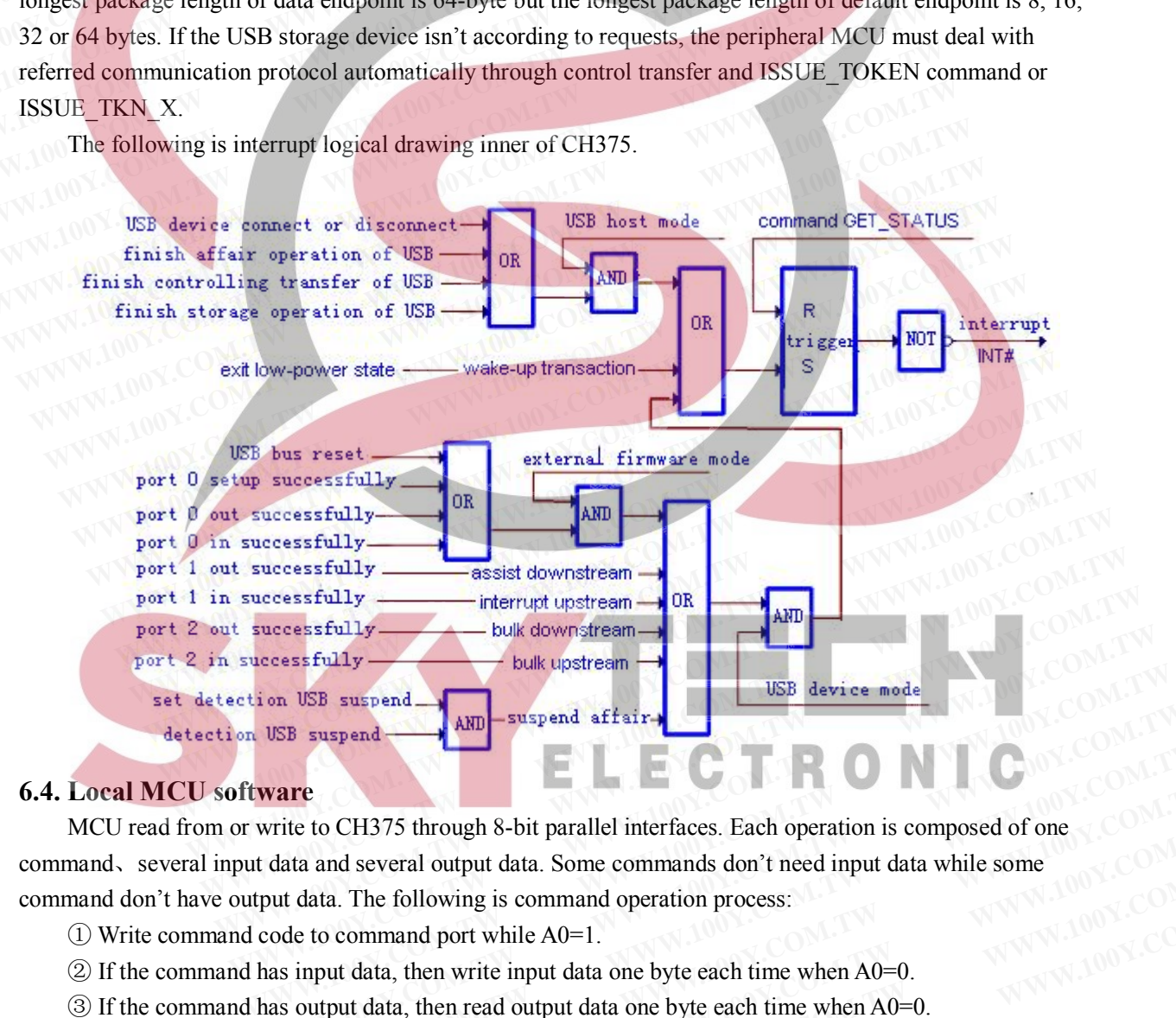

#### **6.4. Local MCU software**

MCU read from or write to CH375 through 8-bit parallel interfaces. Each operation is composed of one command、several input data and several output data. Some commands don't need input data while some command don't have output data. The following is command operation process: **WARE WARE WARE SUSPER COMPONER WATER WARE WITH SUSPER COMPONER WATER WITH WATER WITH THE VIOLENT COMPONENT WAS UNDER A LATER COMPONENT COMPONENT COMPONENT COMPONENT COMPONENT COMPONENT COMPONENT COMPONENT COMPONENT COMPON Example 18 and Several Multimeter School Section** is composed of one data and several output data. Some commands don't need input data while some ut data. The following is command operation process:<br>ode to command port wh **Example 10** We composed of one tata and several output data. Some commands don't need input data while some t data. The following is command operation process:<br>
de to command port while A0=1.<br> **WE INTER SET SOMES** input d **Example 3-bit parallel interfaces. Each operation is composed of one a and several output data. Some commands don't need input data while some data. The following is command operation process:<br>
<b>Example 10.000** to comman

① Write command code to command port while A0=1.

② If the command has input data, then write input data one byte each time when A0=0.

③ If the command has output data, then read output data one byte each time when A0=0.

④ After the command is finished , pause or return to ① to execute next command.

The CH375 is specially handling USB communication. It will inform the MCU to deal with through interrupt manner when detection the change of USB bus or command is finished. and several output data. Some commands don't need input data while some<br>ta. The following is command operation process:<br>to command port while A0=1.<br>put data, then write input data one byte each time when A0=0.<br>tiput data, **Example 10 and 100 Web Schemannish and the AO=1.**<br> **WAWW.100Y.COM.TW**<br> **WAWW.100Y.COM.TW**<br> **WAWW.100Y.COM.TW**<br> **WAWW.100Y.COM.TW**<br> **WAWW.100Y.COM.TW**<br> **WAWW.100Y.COM.TW**<br> **WAWW.100Y.COM.TW**<br> **WAWW.100Y.COM.TW** 

## **7. Parameter**

**7.1. Absolute maximum rating** (Stresses above those listed can cause permanent damage to the device. Exposure to maximum rated conditions can affect device operation and reliability.)

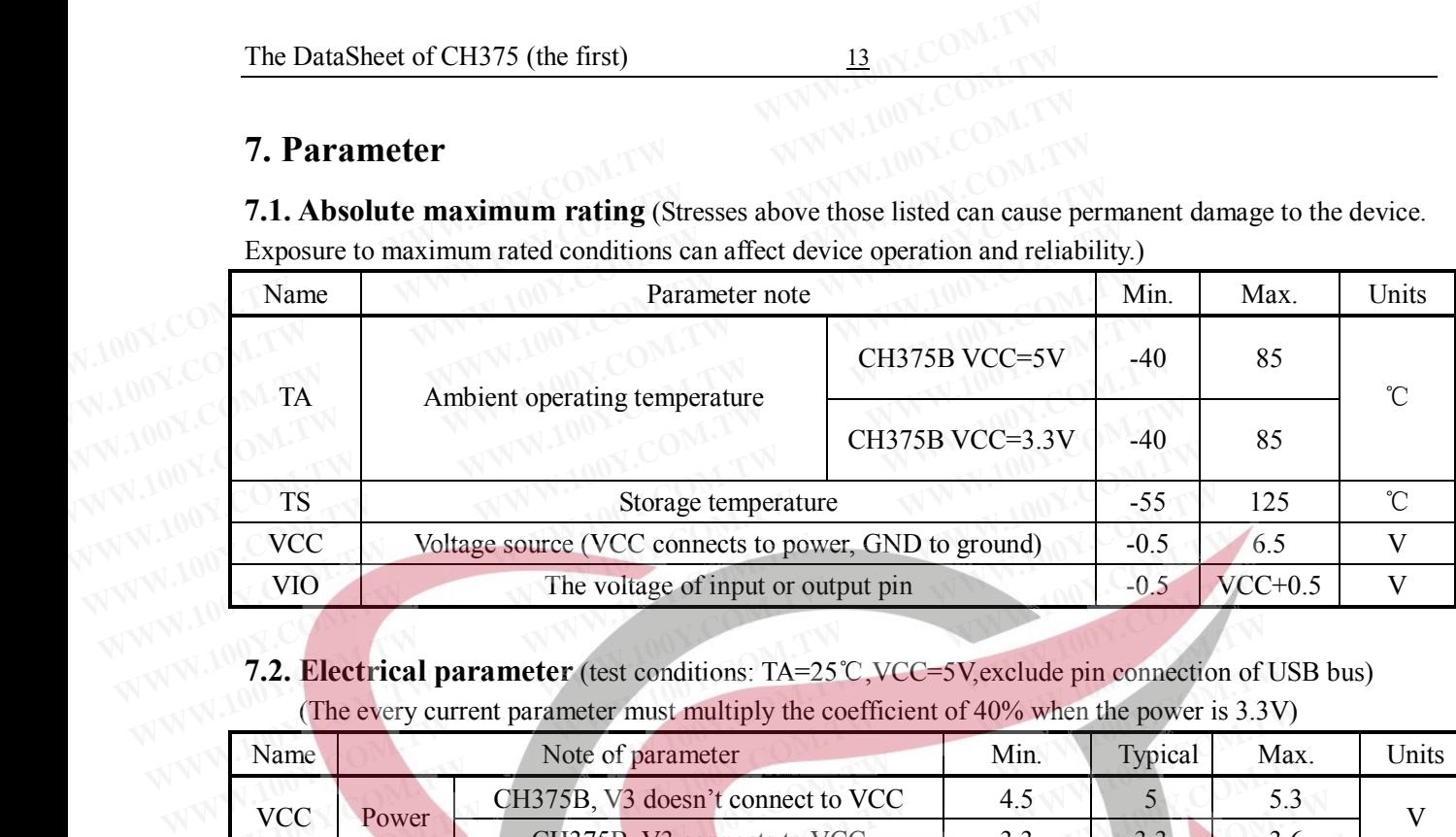

## **7.2. Electrical parameter** (test conditions: TA=25℃, VCC=5V, exclude pin connection of USB bus) (The every current parameter must multiply the coefficient of 40% when the power is 3.3V) (The every current parameter must multiply the coefficient of 40% when the power is 3.3V)

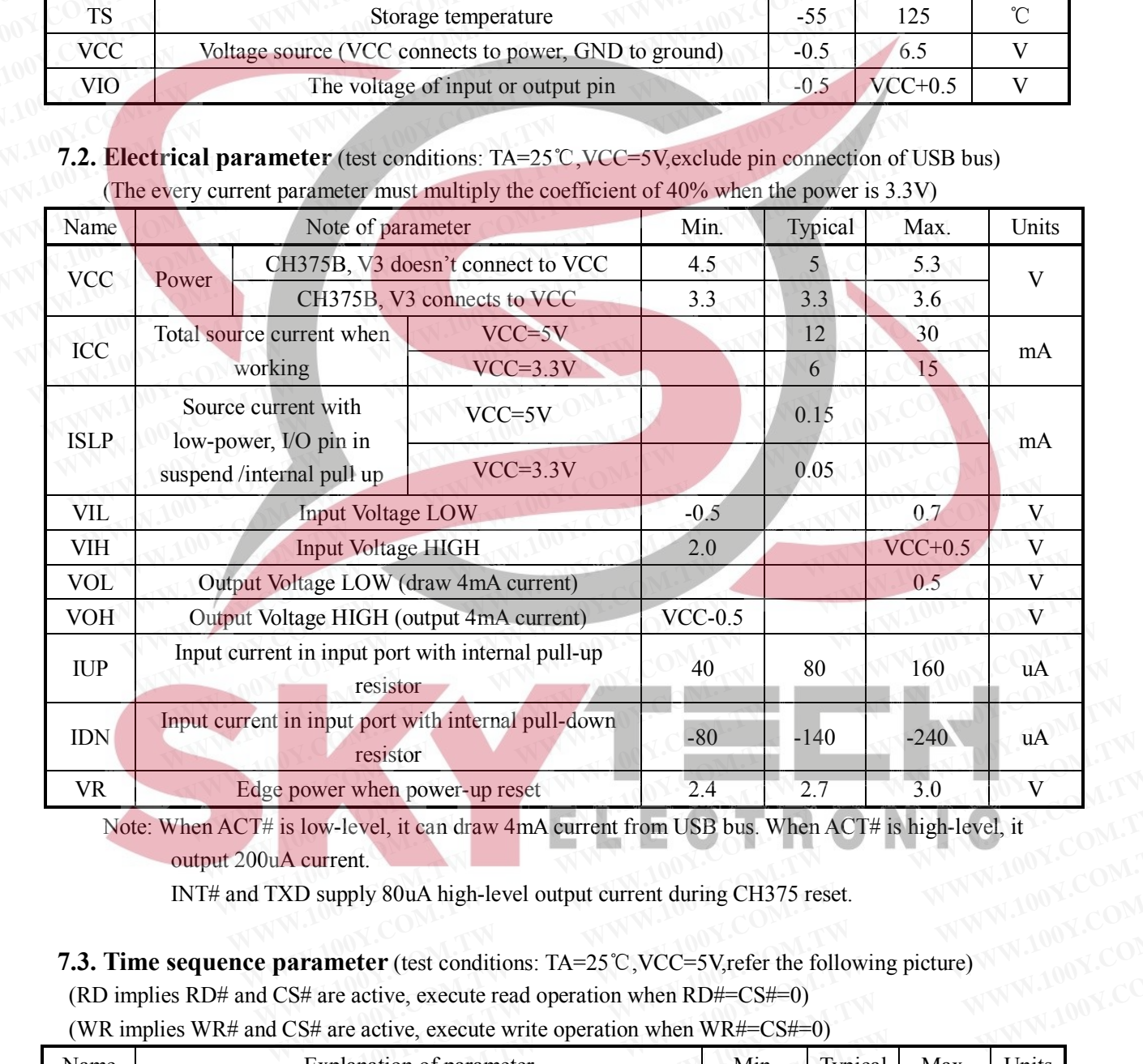

Note: When ACT# is low-level, it can draw 4mA current from USB bus. When ACT# is high-level, it output 200uA current. output 200uA current.

INT# and TXD supply 80uA high-level output current during CH375 reset.

(RD implies RD# and CS# are active, execute read operation when RD#=CS#=0)

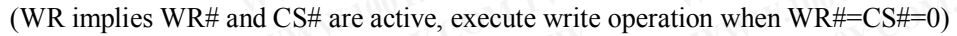

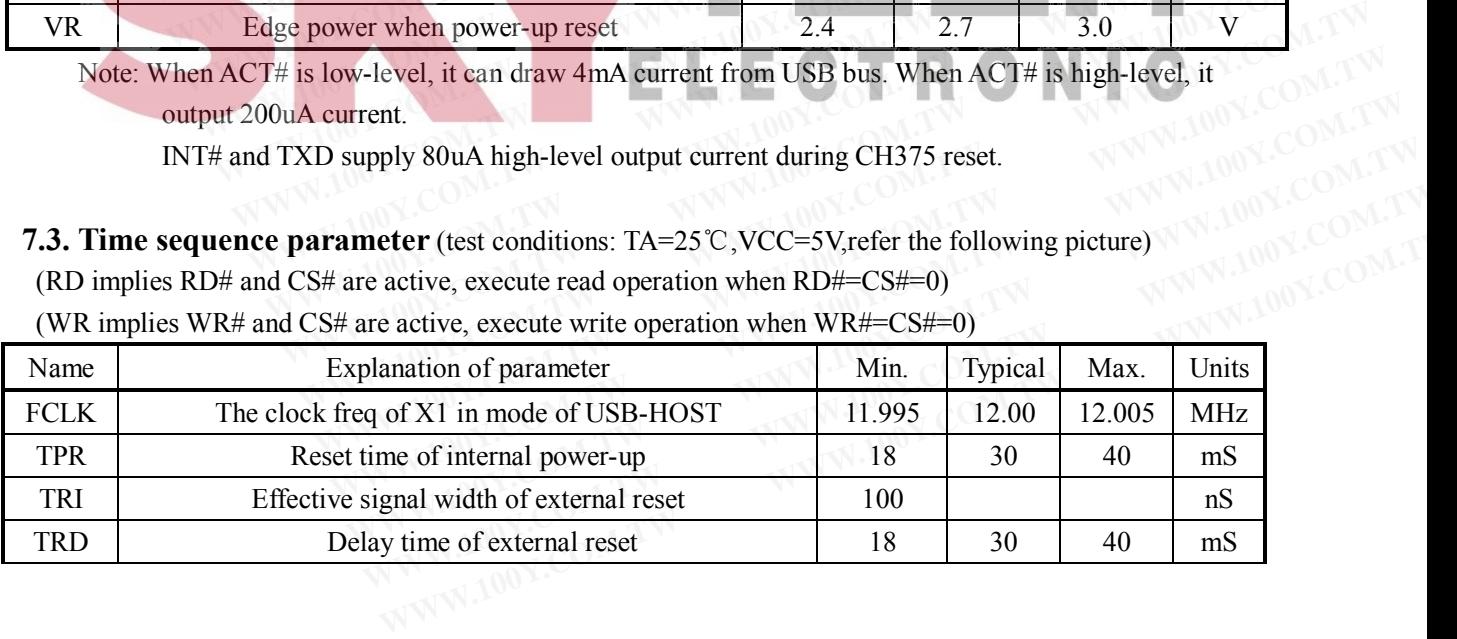

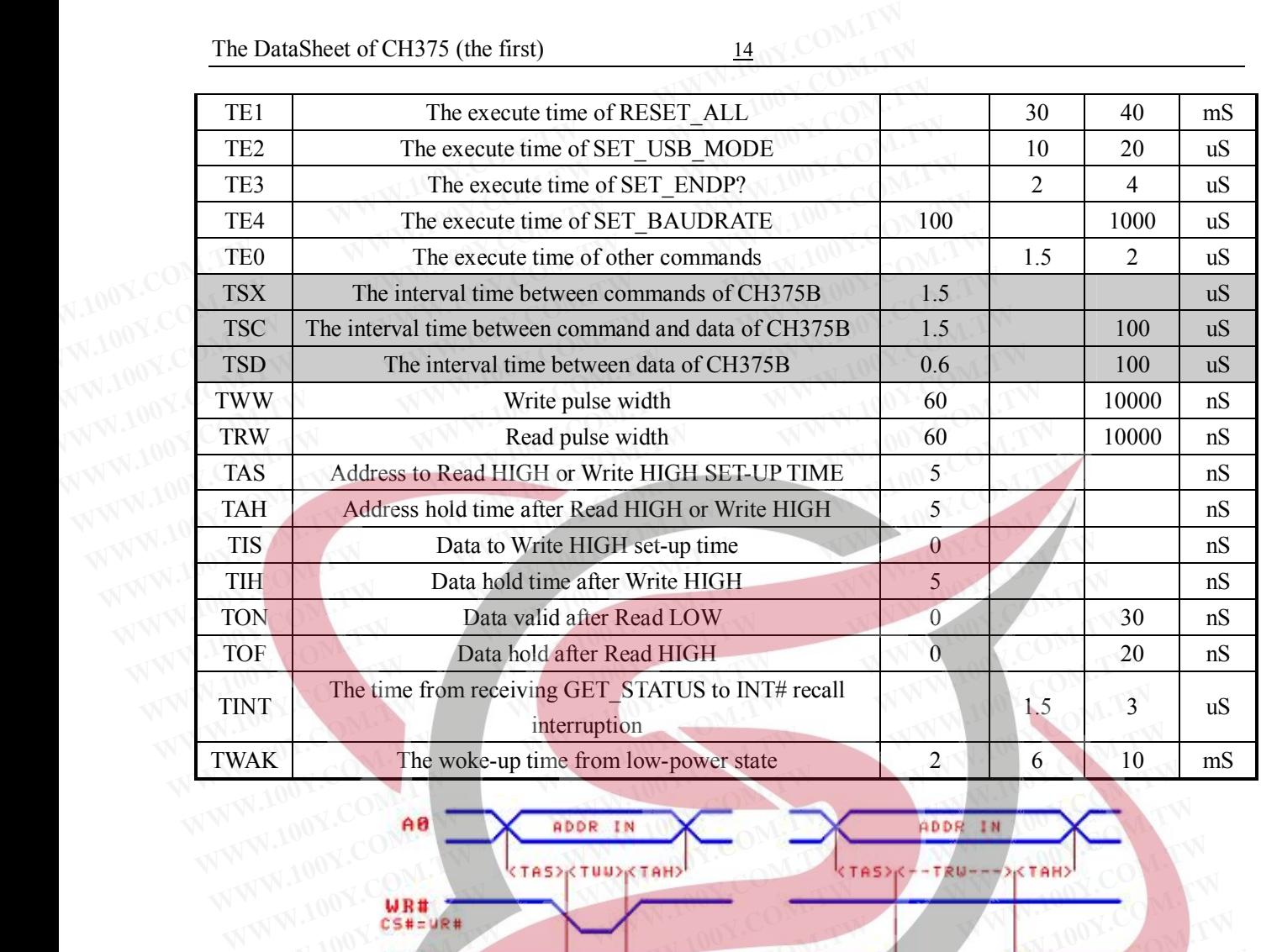

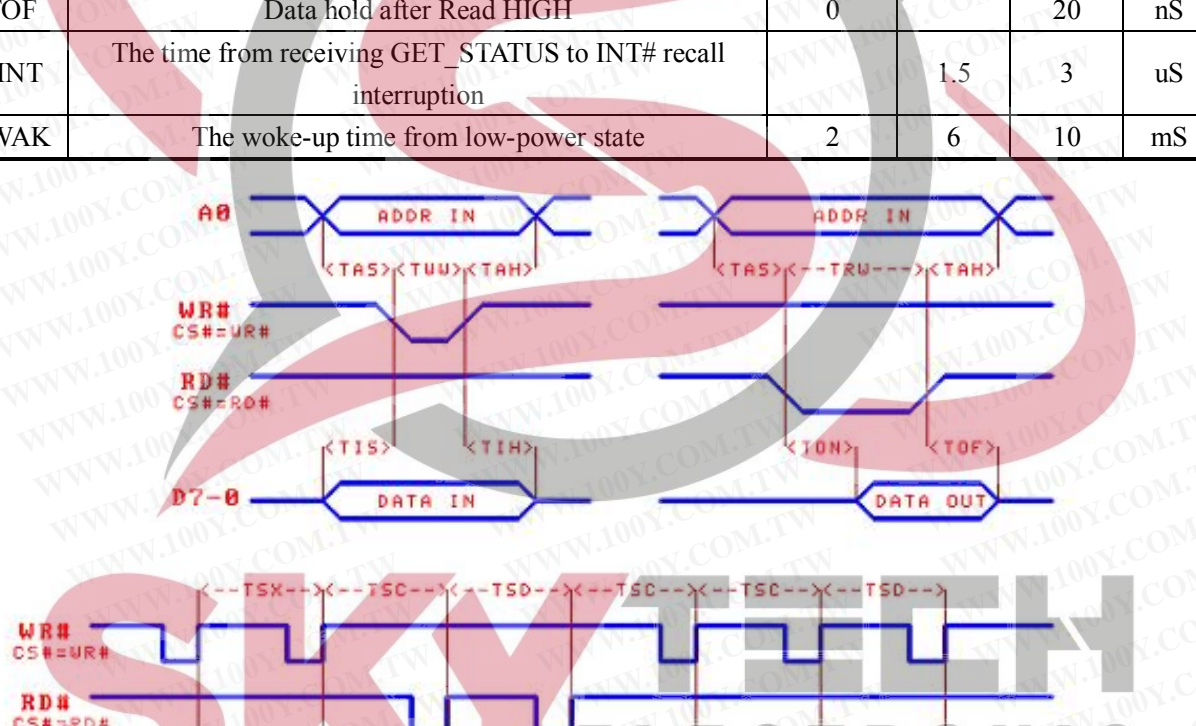

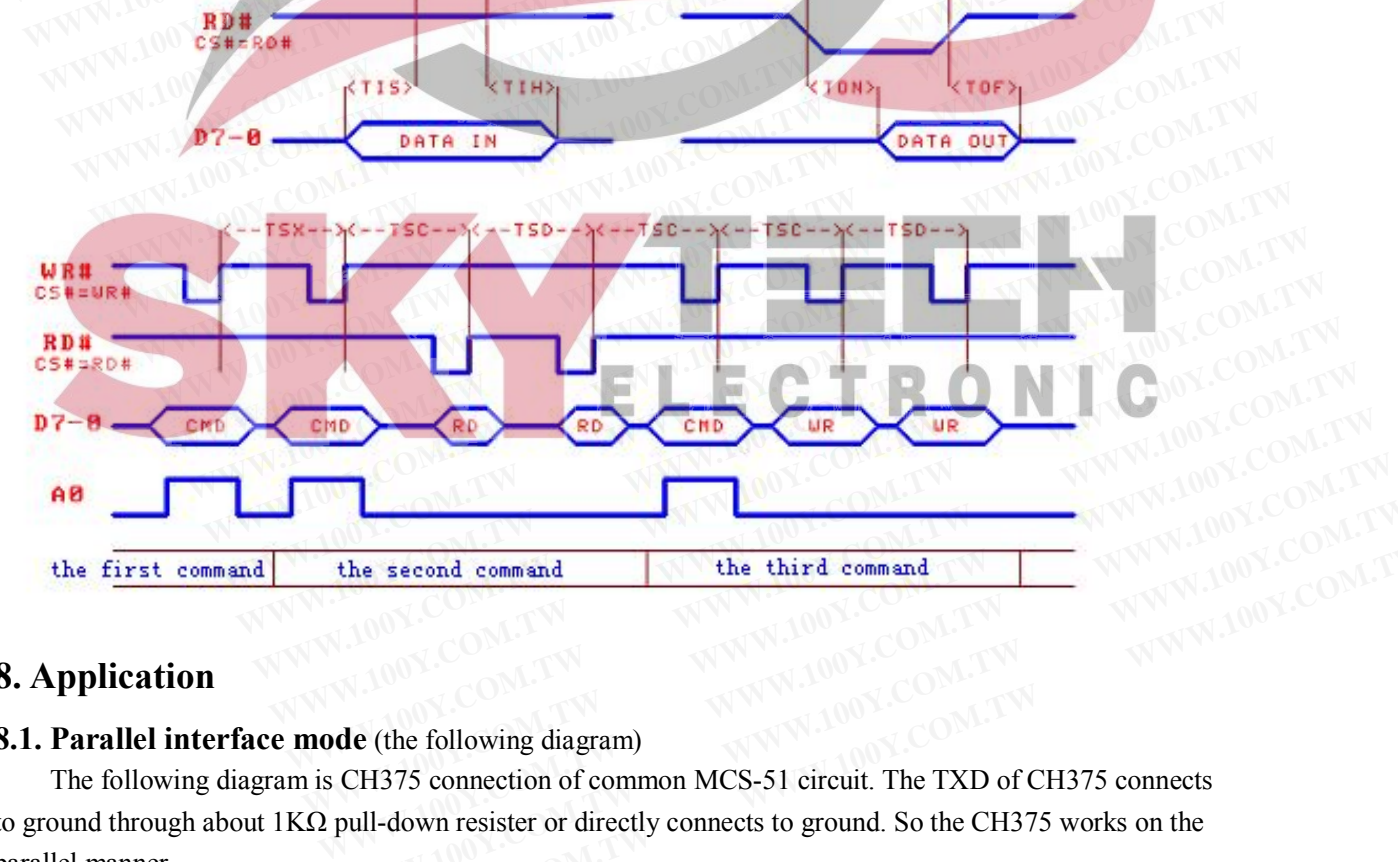

## **8. Application**

## **8.1. Parallel interface mode** (the following diagram)

The following diagram is CH375 connection of common MCS-51 circuit. The TXD of CH375 connects to ground through about 1KΩ pull-down resister or directly connects to ground. So the CH375 works on the parallel manner. **Example 20 MWW.100Y.COM.TW**<br> **WWW.100Y.COM.TW**<br> **WWW.100Y.COM.TW**<br> **COM.TW WWW.100Y.COM.TW**<br> **COM.TW WWW.100Y.COM.TW**<br> **COM.TW WWW.100Y.COM.TW**<br> **COM.TW WWW.100Y.COM.TW Example 18 Second command**<br> **WWW.100Y.COM.TW <br>
Re (the following diagram)**<br>
CH375 connection of common MCS-51 circuit. The TXD of CH375 connects<br>
all-down resister or directly connects to ground. So the CH375 works on the

The USB bus contains a double power bus and a double data signal bus. Usually, +5V power wire is red, ground wire is black, D+ signal wire is green and D- is white. The USB receptacle P1 connects to USB device directly. In need, serial connects flash switch with limiting current in +5V power bus that supplies to USB device. The USB power must be 5V. The DataSheet of CH375 (the first)<br>
The USB bus contains a double power bus and a double data signal b<br>
ground wire is black, D+ signal wire is green and D- is white. The USB re<br>
device directly. In need, serial connects f

The capacitance C3 eliminates the coupling of inner power of CH375.The capacity of C3 is 4700pF to 0.02uF.It is made of monolithic or high frequency ceramic. The C4 and C5 are used to decoupling of external power. The C4 is 0.1uF and made of monolithic or high frequency ceramic. The crystal X1, capacitance C1 and C2 are composed of clock oscillating circuit of CH375.The USB-HOST mode needs exact frequency. The frequency of X1 is  $12MHz \pm 0.4\%$ , C1 and C2 are monolithic or high frequency ceramic capacitors of  $15pF \sim 30pF$ . The DataSheet of CH375 (the first)<br>
The USB bus contains a double power bus and a double data signal bu<br>
ground wire is black, D+ signal wire is green and D- is white. The USB rece<br>
device directly. In need, serial connect The USB bus contains a double power bus and a double data signal bus ground wire is black, D+ signal wire is green and D- is white. The USB reception device directly. In need, serial connects flash switch with limiting cur Fine OSD ous collations a dodote power ous and a dodote data signal ous.<br>
ground wire is black, D+ signal wire is green and D- is white. The USB recept<br>
device directly. In need, serial connects flash switch with limiting **EXECUTE:** In need, serial connects flash switch with limiting current in +51<br>
USB device. The USB power must be 5V.<br>
The capacitance C3 eliminates the coupling of inner power of CH375. The<br>
0.02uF.It is made of monolithic USB device. The USB power must be 5V.<br>
The capacitance C3 eliminates the coupling of inner power of CH375. The capacitance C1 and c6 monolithic or high frequency ceramic. The C4 and C5 are use external power. The C4 is 0.1 The capacitance C3 eliminates the coupling of inner power of CH375.The capacitors of 100Y. COM. External power. The C4 is 0.1uF and made of monolithic or high frequency ceramic.<br>
WWW.COM.COM.COM. COM. TWENTER CALL FOR THE 0.02uF.It is made of monolithic or high frequency ceramic. The C4 and C5 are used external power. The C4 is 0.1uF and made of monolithic or high frequency ceramic. capacitance C1 and C2 are composed of clock oscillating c external power. The C4 is 0.1uF and made of monolithic or high frequency ceramic. T<br>capacitance C1 and C2 are composed of clock oscillating circuit of CH375.The USB-<br>exact frequency. The frequency of X1 is  $12MHz\pm0.4\%$ ,C

In order to reset CH375 credibly, the time is below 100mS when the power raises from 0V to 5V.If the process of power-up is slow and discharge is not in time when cut the power, and the CH375 reset is not credible. One solution is to connect a capacitance of 0.47uF between RSTI and VCC to delay the reset time.

If the source power of CH375 is 3.3V, connect V3 and VCC, and input 3.3V, take the C3 out.

When designing the PCB, pay much attention to some notes: decoupling capacitance C3 and C4 must keep near to connection pin of CH375; makes sure D+ and D- are parallel and supply ground net or pour copper beside them to decrease the disturbance from outside signal; the relevant signal between X1 and X2 must be kept as short as possible. In order to lessen the high frequency clock disturbance, play ground net or pour copper to the relative equipment. capacitance C1 and C2 are composed of clock oscillating circuit of CH375. The USB-H<br>exact frequency. The frequency of X1 is  $12MHz±0.4%o$ , C1 and C2 are monolithic or hi<br>capacitors of  $15pF \sim 30pF$ .<br>In order to reset CH375 exact frequency. The frequency of X1 is  $12MHz±0.4\%$ , C1 and C2 are monolithic or high capacitors of  $15pF \sim 30pF$ .<br>In order to reset CH375 credibly, the time is below  $100\text{mS}$  when the power raises fr process of powercapacitors of  $15pF \sim 30pF$ .<br>In order to reset CH375 credibly, the time is below 100mS when the power raises fro<br>process of power-up is slow and discharge is not in time when cut the power, and the CH3<br>credible. One solut In order to reset CH375 credibly, the time is below 100mS when the power raises from<br>process of power-up is slow and discharge is not in time when cut the power, and the CH37<br>credible. One solution is to connect a capacita process or power-up is stow and disenarge is not in time when cut the power, and the CH375<br>credible. One solution is to connect a capacitance of 0.47uF between RSTI and VCC to delay<br>If the source power of CH375 is 3.3V, c The source power of CH375 is 3.3V, connect a departame of 0.47th between K511 and VCC to detay to<br>
If the source power of CH375 is 3.3V, connect V3 and VCC, and input 3.3V, take the C3<br>
When designing the PCB, pay much att **Example 19** When designing the PCB, pay much attention to some notes: decoupling capacitance C3 are<br>
when designing the PCB, pay much attention to some notes: decoupling capacitance C3 are<br>
rep near to connection pin of

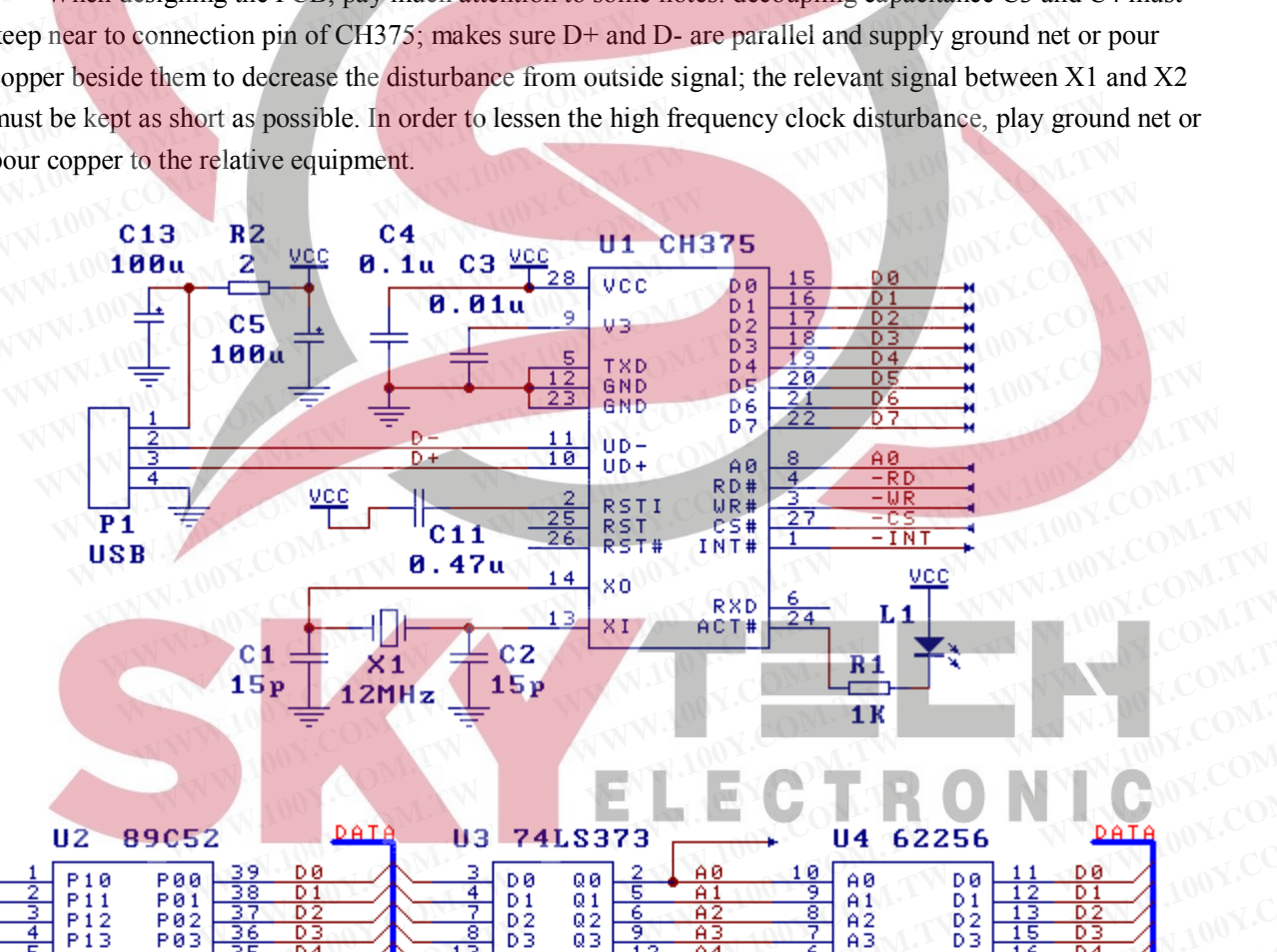

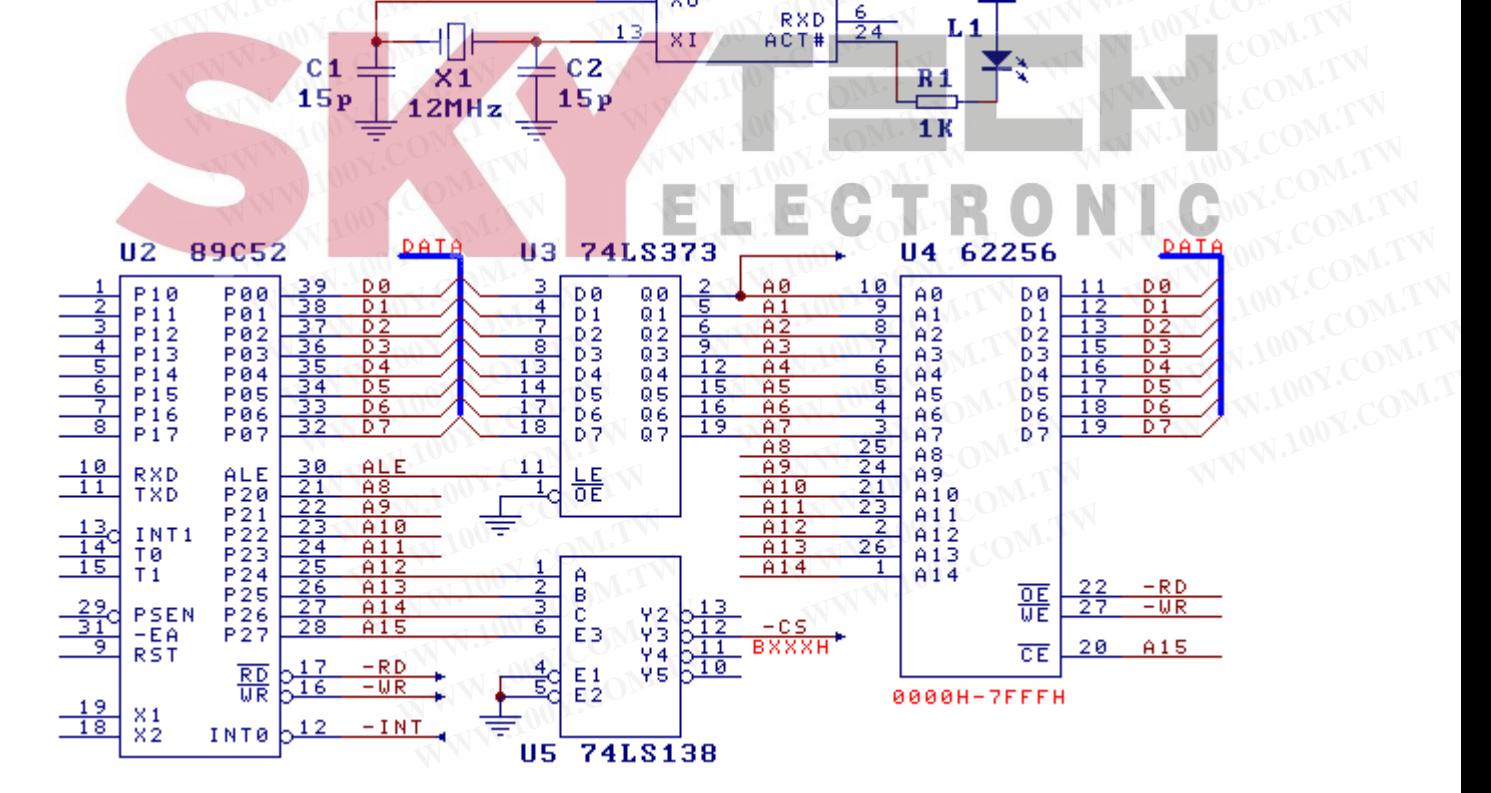

The CH375 has the common passive parallel interface, connects to various MCU, DSP and MCU directly. In common MCS-51 typical application circuit, CH375 can connects to system bus of MCU through 8-bit passive parallel interfaces  $D7 \sim D0$ , -RD, -WR, -CS and A0.

If the MCS-51 has not lock  $A7 \sim A0$  through U3, uses the P20 of U2 to drive the address bus A0 of CH375 and modify the port address of MCU program.U4 takes charge of simple address encoding, produces chip selection signal in need. The chip selection address varies from B000H to BFFFH of CH375 in the image while occupies two address in actually. The BXX1H used to write commend as the BXX0H used to read or write data. The DataSheet of CH375 (the first)<br>
The CH375 has the common passive parallel interface, connects to varienctly. In common MCS-51 typical application circuit, CH375 can conne<br>
8-bit passive parallel interfaces D7~D0, -RD, The DataSheet of CH375 (the first)<br>
The CH375 has the common passive parallel interface, connects to var<br>
directly. In common MCS-51 typical application circuit, CH375 can connec<br>
8-bit passive parallel interfaces D7~D0, -The CH375 has the common passive parallel interface, connects to variate directly. In common MCS-51 typical application circuit, CH375 can connects 8-bit passive parallel interfaces  $D7 \sim D0$ , -RD, -WR, -CS and A0.<br>If the The CH375 has the common passive paraner interface, connects to various<br>directly. In common MCS-51 typical application circuit, CH375 can connects to<br>8-bit passive parallel interfaces D7~D0, -RD, -WR, -CS and A0.<br>If the MC **EXECUTE:** The control of the MCS-51 has not lock A7 ~A0 through U3, uses the P20 of U2 to drive CM375 and modify the port address of MCU program.U4 takes charge of simple chip selection signal in need. The chip selection If the MCS-51 has not lock A7  $\sim$  A0 through U3, uses the P20 of U2 to driv<br>CH375 and modify the port address of MCU program.U4 takes charge of simple<br>chip selection signal in need. The chip selection address varies from **COM CH375** and modify the port address of MCU program. U4 takes charge of simple achip selection signal in need. The chip selection address varies from B000H to BFH<br> **WW.100Y.COM.** Two image while occupies two address in

## **8.2. Serial interface mode** (the following diagram)

The CH375 works in serial interface mode while the TXD is suspended or connection of ground without pull-down resistance. In the mode, CH375 only to connect to MCU/DSP/MCU through three signal pin such as TXD、RXD and INT#, others may suspend. The peripheral circuit is the same to the parallel mode except fewer connection pin. chip selection signal in need. The chip selection address varies from B000H to BFFI<br>image while occupies two address in actually. The BXX1H used to write commend a<br>read or write data.<br>**8.2. Serial interface mode** (the foll image while occupies two address in actually. The BXX1H used to write commend as<br>read or write data.<br>**8.2. Serial interface mode** (the following diagram)<br>The CH375 works in serial interface mode while the TXD is suspended **8.2. Serial interface mode** (the following diagram)<br>
The CH375 works in serial interface mode while the TXD is suspended or connect<br>
without pull-down resistance. In the mode, CH375 only to connect to MCU/DSP/MCU<br>
pin su **8.2. Serial interface mode** (the following diagram)<br>The CH375 works in serial interface mode while the TXD is suspended or connectively<br>without pull-down resistance. In the mode, CH375 only to connect to MCU/DSP/MCU t<br>pi **8.2. Serial interface mode** (the following diagram)<br>The CH375 works in serial interface mode while the TXD is suspended or connection<br>without pull-down resistance. In the mode, CH375 only to connect to MCU/DSP/MCU the<br>pi

In addition, mends communication baud-rate dynamically, one suggest is that controlling RSTI of CH375 through MCU I/O point in order to reset CH375 to default baud-rate. Driving the RSTI through the standard bi-direction I/O point of MCS51 may add several KΩ pull-up resistors because of RSTI setting inside of pull-down resistance. The CH375 works in serial interface mode while the TXD is suspended or connection<br>without pull-down resistance. In the mode, CH375 only to connect to MCU/DSP/MCU thre<br>pin such as TXD, RXD and INT#, others may suspend. The WINDOUT PUH-dOWN PESISTANCE. IN the mode, CH375 only to connect to MCU/DSP/MCU into<br>pin such as TXD, RXD and INT#, others may suspend. The peripheral circuit is the same to<br>mode except fewer connection pin.<br>In addition, Fin such as 1xD, RXD and INT#, others may suspend. The peripheral encode is the same to the mode except fewer connection pin.<br>
In addition, mends communication baud-rate dynamically, one suggest is that controlling CH375 In addition, mends communication baud-rate dynamically, one suggest is that controlling R CH375 through MCU I/O point in order to reset CH375 to default baud-rate. Driving the RSTI t standard bi-direction I/O point of MC

Because of the INT# and TXD only supply faint high-level output current during reseting, on the further distance connection, in order to avoid disturb INT# or TXD during reset of CH375,one 2KΩ to 5KΩ pull-up resistance can add to INT# or TXD to keep the high-level steady. After reset, the INT# and TXD may enable to supply 5mA high–level output current or 5mA low-level draft current. XH375 through MCU I/O point in order to reset CH375 to default baud-rate. Driving the RSTI the tandard bi-direction I/O point of MCS51 may add several KΩ pull-up resistors because of RSTI inside of pull-down resistance.<br> Material bi-direction I/O point of MCS51 may add several KΩ pull-up resistors because of RSTI set ide of pull-down resistance.<br>
Because of the INT# and TXD only supply faint high-level output current during resetting, on de of pull-down resistance.<br>
Because of the INT# and TXD only supply faint high-level output current during reseting, on the<br>
stance connection, in order to avoid disturb INT# or TXD during reset of CH375, one 2KΩ to 5KΩ<br> Because of the INT# and TXD only supply faint high-level output current during reseting, on the<br>noce connection, in order to avoid disturb INT# or TXD during reset of CH375, one 2KΩ to 5KΩ p<br>ance can add to INT# or TXD to

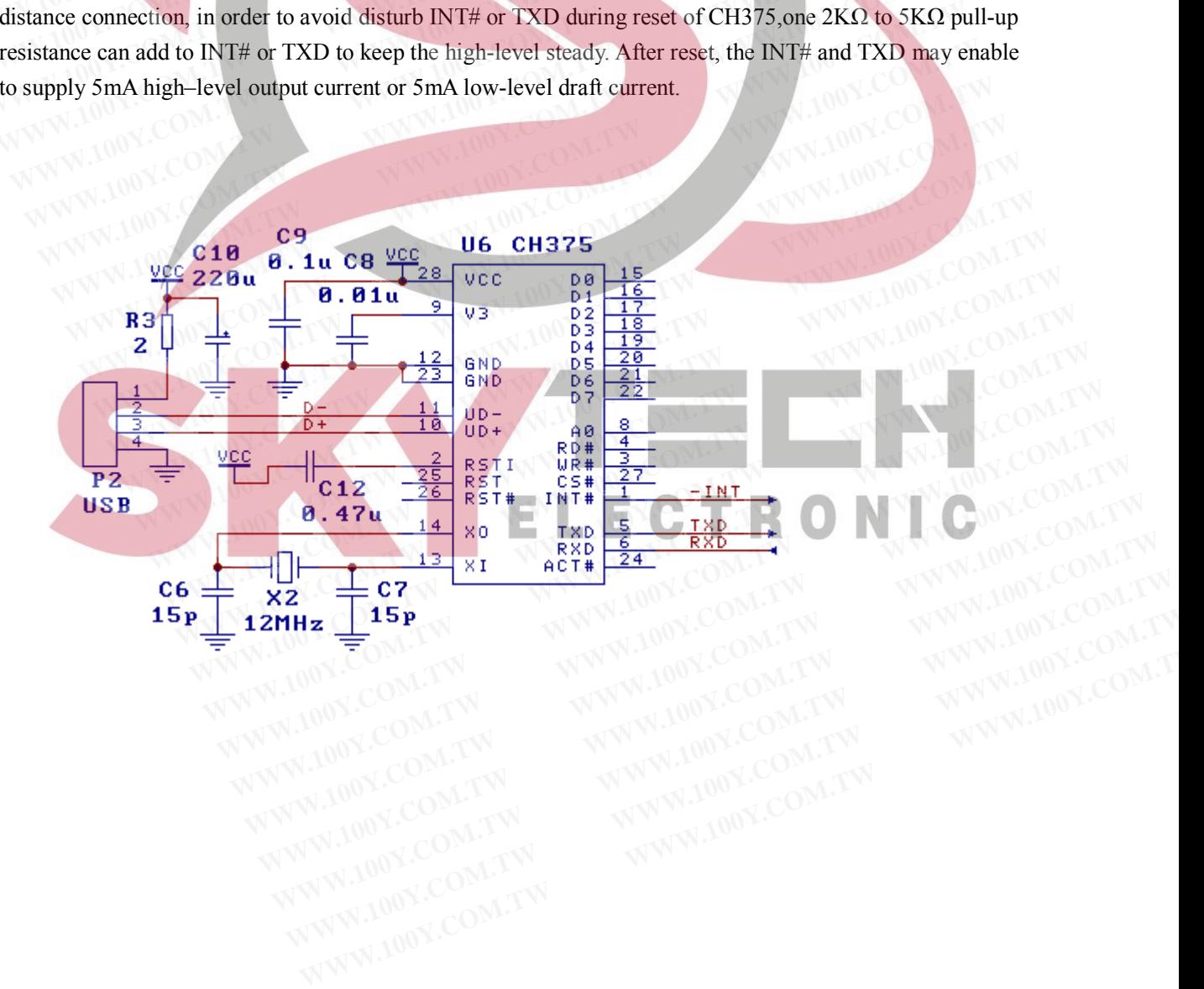

#### **8.3. MCU read and write file to USB flash drive** (the file layer interface of USB storage device)

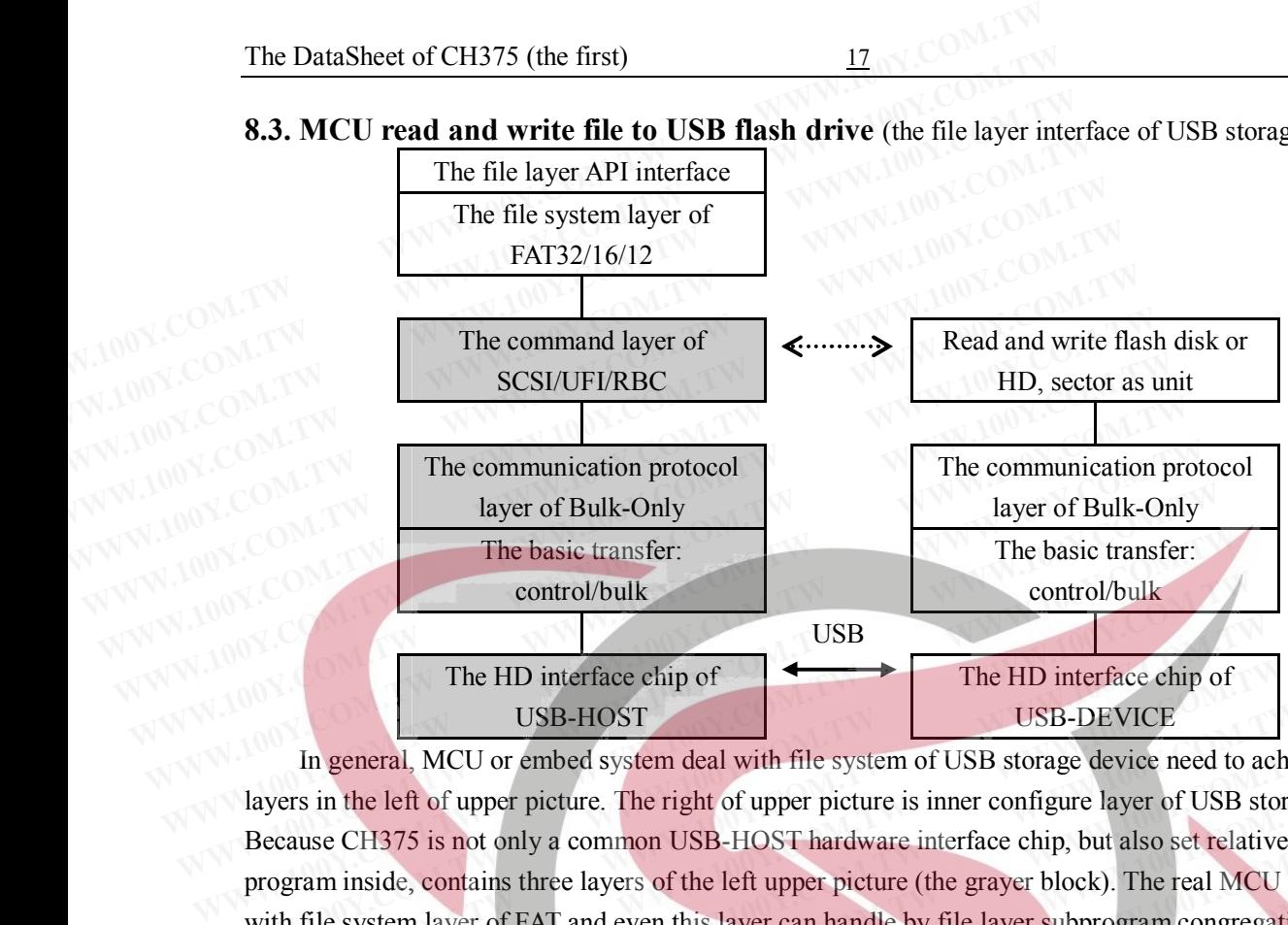

In general, MCU or embed system deal with file system of USB storage device need to achieve four layers in the left of upper picture. The right of upper picture is inner configure layer of USB storage device. Because CH375 is not only a common USB-HOST hardware interface chip, but also set relative firmware program inside, contains three layers of the left upper picture (the grayer block). The real MCU only to deal with file system layer of FAT and even this layer can handle by file layer subprogram congregation in USB flash drive of CH375. **EXECUTE 100YER CONTROLLERT COMMON CONTROLLERT THE HD Interface chip of USB-HOST**<br>In general, MCU or embed system deal with file system of USB storage device need to a<br>layers in the left of upper picture. The right of uppe **EXERCT USB THE HD interface chip of**<br> **WSB-HOST**<br>
In general, MCU or embed system deal with file system of USB storage device need to ac<br>
layers in the left of upper picture. The right of upper picture is inner configure The HD interface chip of<br>
USB-HOST<br>
In general, MCU or embed system deal with file system of USB storage device need to ach<br>
layers in the left of upper picture. The right of upper picture is inner configure layer of USB s **Example 10.100 WEB-HOST**<br>
In general, MCU or embed system deal with file system of USB storage device need to achie<br>
ayers in the left of upper picture. The right of upper picture is inner configure layer of USB stora;<br>
a In general, MCU or embed system deal with file system of USB storage device need to achievers in the left of upper picture. The right of upper picture is inner configure layer of USB storage ceause CH375 is not only a comm rs in the left of upper picture. The right of upper picture is inner configure layer of USB storage ause CH375 is not only a common USB-HOST hardware interface chip, but also set relative firm gram inside, contains three l

The CH375 offers data bulk read and write interface directly if no need to deal with file system i.e. the top layer of the left upper picture. Taking 512-byte or 2K-byte physical sector as unit to read and write simplifies the USB storage device as peripheral data storage. The MCU reads and write data in USB storage device and defines data structure at random. use CH375 is not only a common USB-HOST hardware interface chip, but also set relative firm<br>am inside, contains three layers of the left upper picture (the grayer block). The real MCU only t<br>file system layer of FAT and ev m inside, contains three layers of the left upper picture (the grayer block). I he real MCU only to le system layer of FAT and even this layer can handle by file layer subprogram congregation in U rive of CH375.<br>He CH375 o system layer of FA1 and even this layer can handle by the layer subprogram congregation in Us<br>we of CH375.<br>CH375 offers data bulk read and write interface directly if no need to deal with file system i.e. t<br>of the left upp CH375 offers data bulk read and write interface directly if no need to deal with file system i.e. the of the left upper picture. Taking 512-byte or 2K-byte physical sector as unit to read and write the USB storage device a The second of the second of CU275 has the following fortune. The second of CU<sub>2</sub> the left upper picture. Taking 512-byte or 2K-byte physical sector as unit to read and write the USB storage device as peripheral data storag

Because computer organizes the USB storage device as file system, in order to give convenience to exchange data between MCU and computer through USB move storage device, MCU can also organize the USB storage device as file system, i.e., handling the top of the left picture.

CH375 supplies USB storage device file layer interface through the subprogram congregation of C language. These API contain common file layer operation and can transplant and embed to various program in MCU. **EXECTED EXECTS AND EXECTS AND FEATLE ANCHALLY CONSTRANT OF EXECTS VALUES** SUPPORTED BY A THAT IS A THAT IS A THAT IS AN ONCHET OF THE MULTING THE USD STORES during the device as file system, in order to give convenience t Fines data structure at random.<br>
Computer organizes the USB storage device as file system, in order to give convenience to<br>
between MCU and computer through USB move storage device, MCU can also organize the<br>
levice as fil

The USB flash drive file layer subprogram congregation of CH375 has the following features: supports general file system of FAT12、FAT16 and FAT32;the capacity of disk up to 100GB;supports several layers subdirectory; supports the capital letter with 8.3 format and file name of Chinese; supports lowercase and long name of file ; supports open, create, delete, read, write, search of file and so on. may be USB storage device as file system, in order to give convenience to<br>between MCU and computer through USB move storage device, MCU can also organize the<br>vice as file system, i.e., handling the top of the left picture. tween MCU and computer through USB move storage device, MCU can also organize the<br>ice as file system, i.e., handling the top of the left picture.<br>Ilies USB storage device file layer interface through the subprogram congreg e as file system, i.e., handling the top of the left picture.<br>
WEB storage device file layer interface through the subprogram congregation of C<br>
PI contain common file layer operation and can transplant and embed to variou **EXECTS** SUSB storage device file layer interface through the subprogram congregation of C<br> **C** contain common file layer operation and can transplant and embed to various program<br>
drive file layer subprogram congregation contain common file layer operation and can transplant and embed to various program<br>
Five file layer subprogram congregation of CH375 has the following features: supports<br>
FAT12、FAT16 and FAT32;the capacity of disk up to 1 ive file layer subprogram congregation of CH375 has the following features: supports<br>
FAT12, FAT16 and FAT32;the capacity of disk up to 100GB;supports several layers<br>
the capital letter with 8.3 format and file name of Chi e file layer subprogram congregation of CH375 has the following features: supports<br>
MT12, FAT16 and FAT32;the capacity of disk up to 100GB;supports several layers<br>
be capital letter with 8.3 format and file name of Chinese

The file layer subprogram congregation of CH375 needs about 600 bytes RAM as buffer. Takes the general MCS-51 as example, all the code of subprogram in file system vary from 4KB to 8KB,needs about 80 bytes internal RAM and 512 bytes external RAM as buffer. The detail information about file layer subprogram congregation of USB flash drive can refer to the explanation of CH375 experimentation board. **EXAMPLE AND 2018 FAT32, the capacity of disk up to ToodB3, supports several layers**<br>
capital letter with 8.3 format and file name of Chinese; supports lowercase and<br>
sopen, create, delete, read, write, search of file and **EXECUTE A WE CONSIDERED A WE CONSIDERED WE CAN AS DETERMINED A CONSIDERATION CONSIDERED WE CAN AS SUFFER TO A CONSIDERED A CONSIDERED WE CAN AS SUFFER TO A CONSIDERED A CONSIDERATION CONSIDERED CONSI** Form, eractic, etc., etc., etc., which, scalar of the and so on.<br>
In congregation of CH375 needs about 600 bytes RAM as buffer. Takes the<br>
all the code of subprogram in file system vary from 4KB to 8KB,<br>
12 bytes external **Example 10 Your School of Subprogram in file system vary from 4KB to 8KB, needs about 100 Your 2 bytes external RAM as buffer. The detail information about file layer<br>
WBB flash drive can refer to the explanation of CH375** bytes external RAM as buffer. The detail information about file layer<br>
IB flash drive can refer to the explanation of CH375 experimentation board.<br>
I in file layer subprogram congregation may return operation state but no<br>

After transferring each API in file layer subprogram congregation may return operation state but no answer data. The note about API parameter refers to CH375HF?.H. The main subprograms are as follow:

Initialize CH375: CH375Init

Query the USB flash drive: CH375DiskReady

Demand the capacity of USB flash drive: CH375DiskSize

Query the information of USB flash drive (the total and the remain capacity): CH375DiskQuery

Open file: CH375FileOpen Enumerate or search for file: CH375FileEnumer Close file: CH375FileClose Create file: CH375FileCreate Delete file: CH375FileErase Read data from file take the sector as unit: CH375FileReadX Write data to file take the sector as unit: CH375FileWriteX Move file point take the sector as unit: CH375FileLocate Move file point take the sector as unit: CH375FileLocate<br>Query file property (property/date/time/size): CH375FileQuery Ouery file property (property/date/time/size): CH375FileQuery<br>Set property of file (property/date/time/size): CH375FileModify<br>Read data from Classic and the contract of the contract of the contract of the contract of the c Read data from file take byte as unit: CH375ByteRead Write data to file take byte as unit: CH375ByteWrite Move file point take byte as unit: CH375ByteLocate The DataSheet of CH375 (the first)<br>
Open file: CH375FileOpen<br>
Enumerate or search for file: CH375FileEnumer<br>
Close file: CH375FileClose<br>
Create file: CH375FileCreate<br>
Delete file: CH375FileErase<br>
Read data from file take t The DataSheet of CH375 (the first)<br>
Open file: CH375FileOpen<br>
Enumerate or search for file: CH375FileEnumer<br>
Close file: CH375FileClose<br>
Create file: CH375FileCreate<br>
Delete file: CH375FileCreate<br>
Delete file: CH375FileTra **COM.TW Propertion Community Community Community Community Community Community Community Community Community Community Community Community Community Community Community Community Community Community Community Community Com Enumerate or search for file: CH375FileEnumer**<br>
Close file: CH375FileClose<br>
Create file: CH375FileClose<br>
Create file: CH375FileClose<br>
Read data from file take the sector as unit: CH375FileReadX<br>
Write data to file take th **COM.TW PROFERENT COMPACT COMPACT COMPACT COMPACT COMPACT COMPACT COMPACT COMPACT COMPACT COMPACT COMPACT COMPACT COMPACT COMPACT COMPACT COMPACT COMPACT COMPACT COMPACT COMPACT COMPACT COMPACT COMPACT COMPACT COMPACT COMP** Create file: CH375FileCreate<br>
Delete file: CH375FileErase<br>
Read data from file take the sector as unit: CH375FileReadX<br>
Write data to file take the sector as unit: CH375FileWriteX<br>
Move file point take the sector as unit: **Example 100Y.COM.**<br> **We comment that the sector as unit:** CH375FileReadX<br>
Write data to file take the sector as unit: CH375FileWriteX<br>
Move file point take the sector as unit: CH375FileUnexer<br>
Query file property (propert **EXECUTE Read data from file take the sector as unit: CH375FileReadX<br>
Write data to file take the sector as unit: CH375FileWriteX<br>
Move file point take the sector as unit: CH375FileWriteX<br>
Query file property (property/dat Write data to file take the sector as unit: CH375FileWriteX<br>
Move file point take the sector as unit: CH375FileWriteX<br>
Query file property (property/date/time/size): CH375FileQuery<br>
Set property of file (property/date/tim** WWW.100Y.COM. Move file point take the sector as unit: CH375FileLocate<br>
Query file property (property/date/time/size): CH375FileQuery<br>
NAME COM. Set property of file (property/date/time/size): CH375FileModify<br>
Read data f WWW.100Y.COM.**Purpy file property (property/date/time/size): CH375FileQuery**<br>
MON.COM.**Set property of file (property/date/time/size): CH375FileModify**<br>
MON.COM.**Read data from file take byte as unit: CH375ByteRead**<br>
MON. Set property of file (property/date/time/size): CH375FileModify<br>
Read data from file take byte as unit: CH375ByteRead<br>
Write data to file take byte as unit: CH375ByteVrite<br>
Move file point take byte as unit: CH375ByteLoca **Exact data from file take byte as unit: CH375ByteRead<br>
Write data to file take byte as unit: CH375ByteVrite<br>
Move file point take byte as unit: CH375ByteLocate<br>
<br>
<b>Exact data from take byte as unit: CH375ByteLocate**<br>
<br>

WHIG data to the take byte as unit: CH375ByteLocate<br>
Move file point take byte as unit: CH375ByteLocate<br>
<br>
勝特力电子(L海) 86-21-34970699<br>
胜特力电子(解明) 86-755-83298787<br>
Http://www.100y.com.tw<br>
NVNY.100Y.COM.TW Whove the point take bye as time. CH375ByteEocate<br> **藤 特 カ 材 科 886-3-5753170**<br>
胜特力电子(比海) 86-21-34970699<br>
胜特力电子(深圳 86-755-83298787<br>
Http://www.100y.com.tw<br>
NAMA 200Y.COM.TW <br>
WANNA 200Y.COM **WWW.100Y.COM.TW WWW.100Y.COM.TW WWW.100Y.COM.TW W 特力材料86-3-5753170**<br> **[WWW.100Y.COM.TW](www.skytech.ir) <br>
WWW.100Y.COM.TW 
WWW.100Y.COM.TW 
WWW.100Y.COM.TW 
WWW.100Y.COM.TW 
WWW.100Y.COM.TW 
WWW.100Y.COM.TW 
WWW.100Y.COM WWW.100Y.COM.TW WWW.100Y.COM.TW REVIEW COMPANY AND COMPANY WWW.100Y.COM.TW WWW.100Y.COM.TW WWW.100Y.COM.TW**

WWW.100Y.COM.TW **WWW.100Y.COM.TW WWW.100Y.COM.TW WWW.100Y.COM** WWW.100Y.COM.TW **WWW.100Y.COM.TW WWW.100Y.COM** WWW.100Y.COM.TW WWW.100Y.COM.TW WWW.100Y.COM WWW.100Y.COM.TW **WWW.100Y.COM.TW AND TWO COM** WARD COMPANY REPORT OF THE COMPANY REPORT OF THE COMPANY REPORT OF THE COMPANY REPORT OF THE COMPANY REPORT OF THE COMPANY REPORT OF THE COMPANY REPORT OF THE COMPANY REPORT OF THE COMPANY REPORT OF THE COMPANY REPORT OF T WWW.100Y.COM.TW WWW.100Y.COM.TW WWW.100Y.COM

**WWW.100Y.COM.TW & CHARGES** WWW.COM.TW WWW.COM.TW WWW.100Y.COM.TW WWW.100Y.COM.TW **WWW.100Y.COM.TW WWW.100Y.COM.TW WWW.100Y.COM.TW WWW.100Y.COM.TW WWW.100Y.COM.TW WWW.100Y.COM.TW WWW.100Y.COM.TW WWW.100Y.COM.TW WWW.100Y.COM.TW WWW.100Y.COM.TW WWW.100Y.COM.TW WWW.100Y.COM.TW WWW.100Y.COM. WWW.100Y.COM.TW WWW.100Y.COM.TW WWW.100Y.COM.TW** WWW.100Y.COM.TW WWW.100Y.COM.TW WWW.100Y.COM WWW.100Y.COM.TW WWW.100Y.COM.TW WWW.100Y.COM.TW WWW.100Y.COM

WWW.100Y.COM.TW WWW.100Y.COM.TW WWW.100Y.COM.TW WWW.100Y.COM.TW WWW.100Y.COM.TW WWW.100Y.COM.TW WWW.100Y.COM.TW WWW.100Y.COM.TW

WWW.100Y.COM.TW WWW.100Y.COM.TW WWW.100Y.COM.TW WWW.100Y.COM.TW WWW.100Y.COM WWW.100Y.COM.TW WWW.100Y.COM.TW WWW.100Y.COM.TW WWW.100Y.COM.TW WWW.100Y.COM.TW WWW.100Y.COM.TW WWW.100Y.COM.TW WWW.100Y.COM.TW WWW.100Y.COM WWW.100Y.COM.TW WWW.100Y.COM.TW WWW.100Y.COM.TW WWW.100Y.COM.TW WWW.100Y.COM.TW WWW.100Y.COM.TW WWW.100Y.COM.TW WWW.100Y.COM.TW